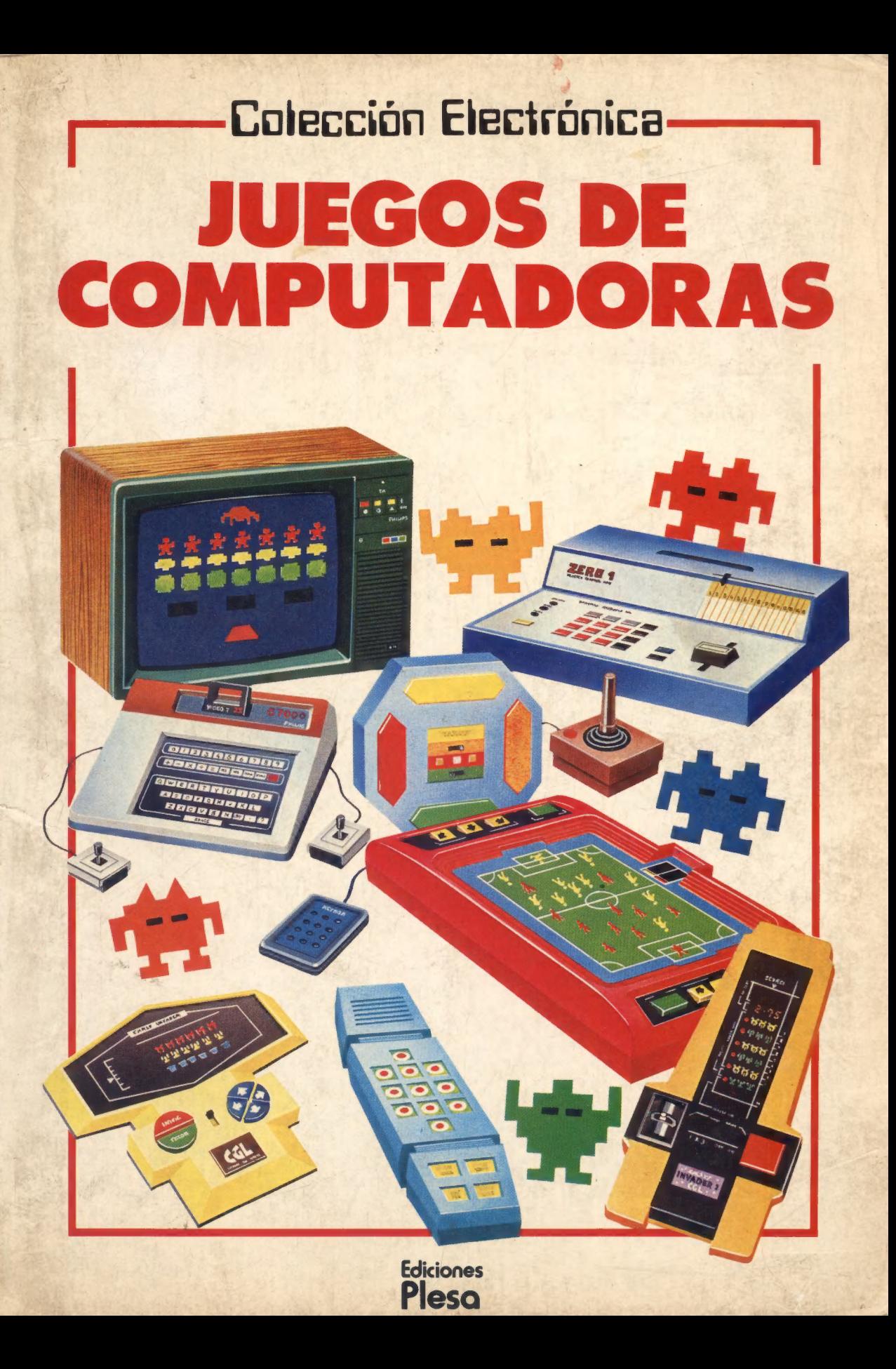

# Colección Electrónica COMPUTADORAS

lan Graham

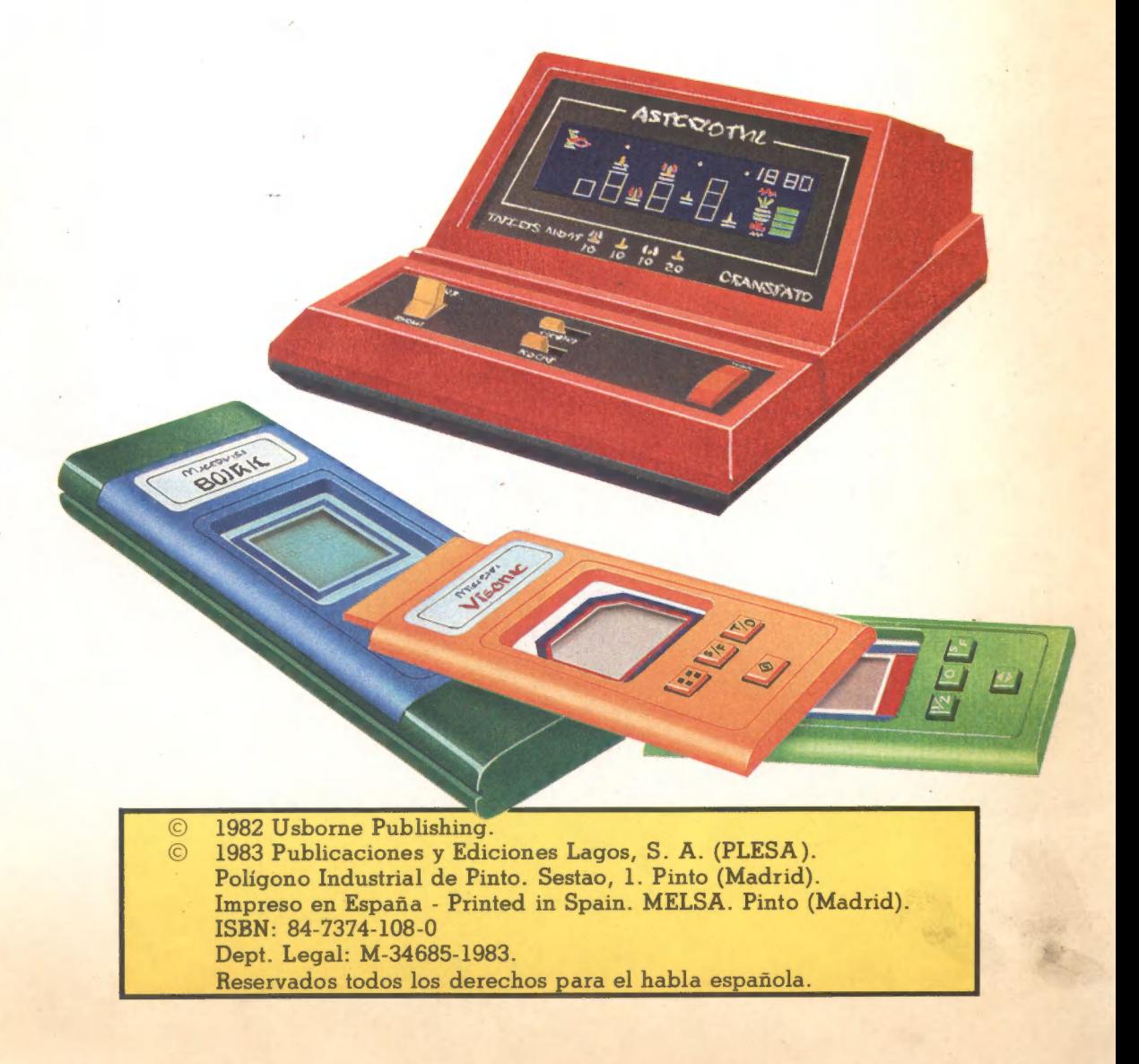

# **Contenido**

- 4 Juegos electrónicos 26 Micro-juegos
- 6 Máquinas electrónicas 28 Computadoras de ajedrez
- 8 Cómo juega la computadora 30 Cómo juegan
- 

 $\frac{1}{2}$ a

- 12 Cómo sabe la computadora lo 34 Cómo se hace un juego que debe hacer 36 Historia de los juegos
- 14 Iluminación de la pantalla 38 Juegos útiles
- 
- 18 Colocación del juego en la 42 Variaciones de juegos pantalla **Adivina la vídeo-criatura**
- 
- 
- 24 Jugar con una  $47$  Palabras técnicas microcomputadora 48 Indice
- 
- 
- 
- 10 Cómo funcionan 32 Computadoras en marcha
	-
	-
	-
- 16 Juegos de TV 40 Juegos del futuro
	-
	-
- 20 Efectos sonoros 46 Por qué las computadoras son 22 Juegos que hablan buenas jugando
	-
	-

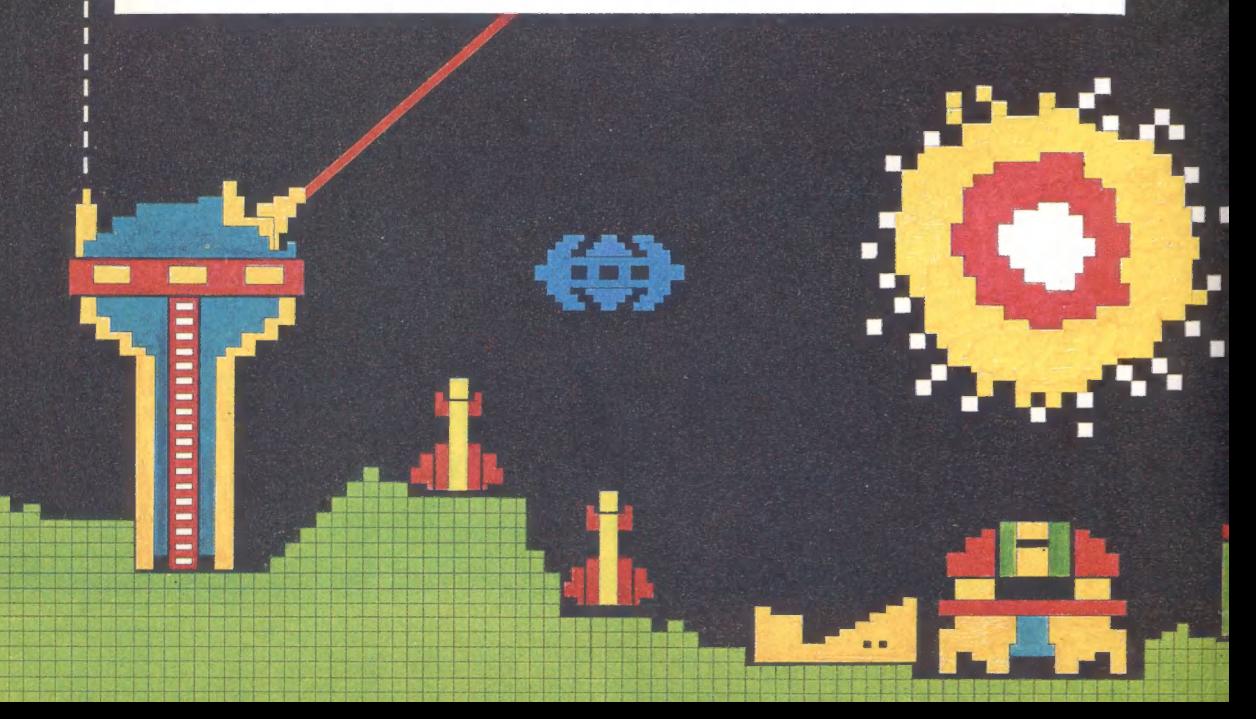

# Computadoras y vídeo-juegos

Este libro trata de Asteroides, Come-cocos, Invasores del espacio y todos los otros vídeo-juegos electrónicos y de televisión que se pueden encontrar hoy día. Todos estos juegos tienen algo en común: poseen una pegueña computadora en su interior que les hace funcionar.

Una computadora se puede usar para que haga cualquier cosa, desde controlar la trayectoria de un satélite, o predecir el parte meteorológico, hasta jugar. Este libro te explica cómo una computadora de un solo chip de silicona puede jugar, y su representación de los dibujos en la pantalla del televisor. Puedes averiguar cómo las computadoras juegan al ajedrez y aprender a escribir tus propios juegos en un microcomputador.

A lo largo del libro encontrarás muchas pistas que te ayudarán a ganar al computador en algunos juegos conocidos, y al final hay una lista de ' palabras técnicas referentes al tema con pequeñas explicaciones y bibliografía de otros libros sobre computadoras.

# Juegos electrónicos

Cada uno de estos juegos electrónicos contienen una pequeña computadora en un chip de silicona como las que se muestran en la parte inferior. La computadora crea y combina todos los efectos del juego. Puede tomar una serie de números para que los adivines, o una secuencia de notas para copiar, y puede controlar las invasiones del espacio en un juego. Estos son dos tipos de

juegos de invasores del espacio. El computador enciende una columna de invasores y los misiles en la | pantalla.

Pantalla

Este es una versión electrónica del juego del solitario.

02364 C

**Chips** 

C. Kildust

En este juego, llamado Simón, el computador toca una serie de notas musicales, que luego tienes que comprobar que las has copiado sin equivocarte.

Chip de

silicona

Estos chips tienen el doble de tamaño que el real.

Un chip es una central de diminutos circuitos eléctricos recorridos por pequeilísimas corrientes de electricidad. Los - circuitos eléctricos están situados en una lámina de silicona a la que se le corrientes de electrici<br>circuitos eléctricos es<br>una lámina de silicona<br>da nombre de chip.

Chip sin funda

Estos dibujos te muestran dos chips, uno sin su cubierta, para que se pueda ver el chip de silicona. Todo el trabajo del computador se realiza por los impulsos de electricidad que fluyen<br>por el chip.

### Interior de un invasor del espacio Pantalla de tubo fluorescente.

de un juego electrónico. El chip está rodeado por otros componentes electrónicos que controlan la electricidad que va al chip y a la pantalla. Los componentes están unidos por un circuito impreso que tiene pistas de metal en su parte trasera para poder transportar la corriente entre los componentes.

Cable de conexión

Mando de contro

Componentes para hacer los efectos de sonido.

Este dibujo muestra el interior de la página 14.<br>
Este dibujo muestra el interior de la página 14.

El chip

Baterías

#### Circuito impreso

Componentes electrónicos para controlar el fluido de corriente eléctrica.

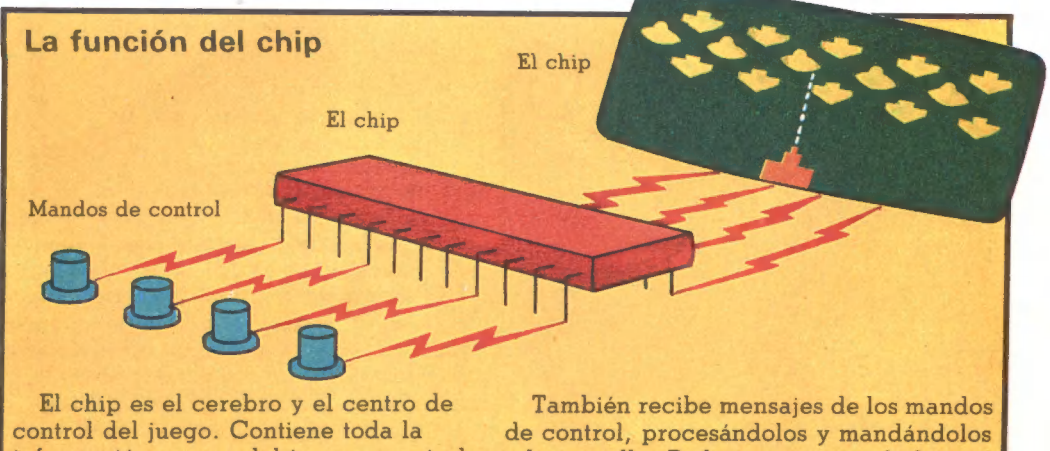

información acerca del juego y controla a la pantalla. Podrás ver cómo el chip la acción en la pantalla, al igual que el hace todas estas cosas a lo largo de este sonido. libro.

## Máquinas electrónicas

Tienen computadoras más grandes y potentes que los juegos electrónicos pequeños, por lo que los juegos son más interesantes y complicados.

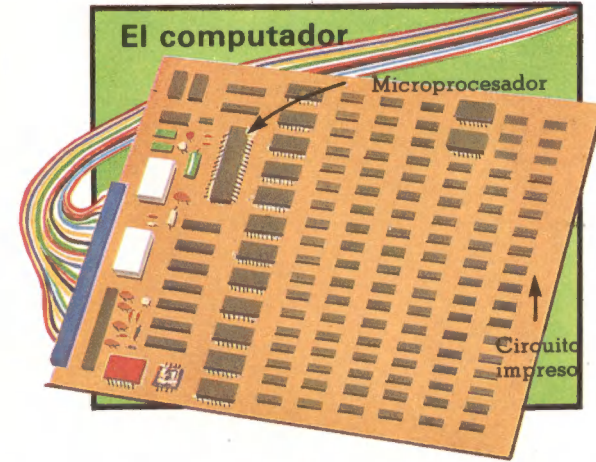

Una máquina electrónica tiene unos 100 chips conectados entre sí en un circuito impreso. Cada chip tiene su propio trabajo y están controlados por un chip maestro llamado microprocesador.

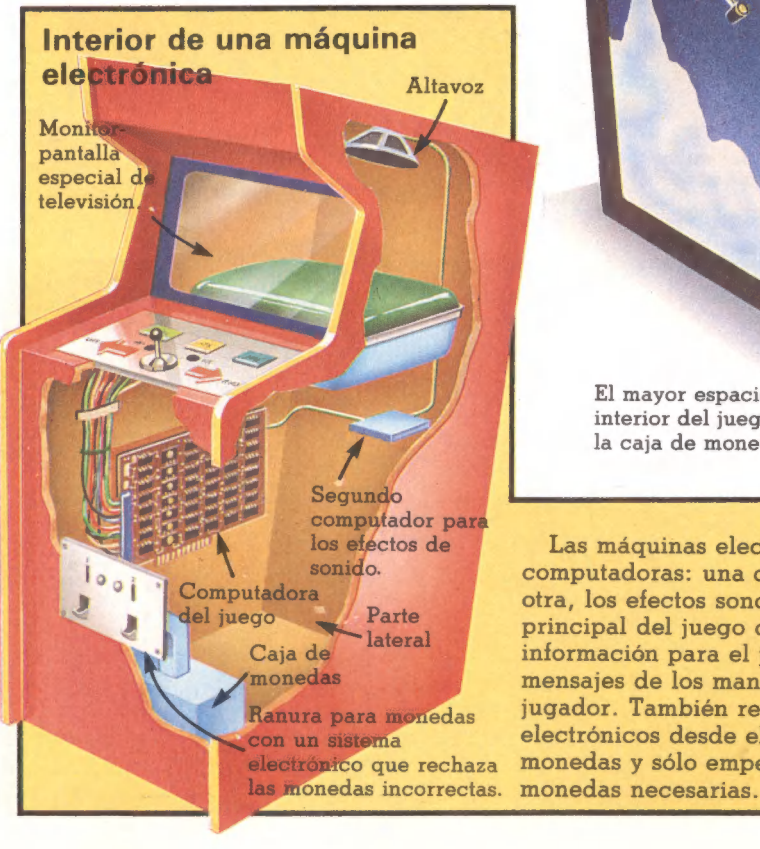

El mayor espacio en el interior del juego lo ocupa la caja de monedas.

 $\circ$   $\circ$ 

 $\overline{Q}$ 

los efectos de Las máquinas electrónicas tienen dos<br>computadoras: una controla el juego, y la<br>del juego Parte lateral principal del juego contiene toda la Caja de lateral información para el juego y procesa los<br>
monedas mensajes de los mandos de control del<br>
Recibe mensajes de los mandos de control del monedas mensajes de los mandos de control del Ranura para monedas de l'Ugador. Lambien recibe mensajes<br>con un sistema de electrónicos desde el aparato de las electrónico que rechaza monedas y sólo empezará el juego con las

En una competición de asteroides hecha en Washington D.C., EE. UU., la puntuación máxima fue de 142.910 puntos.

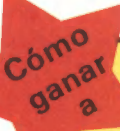

## ASTEROIDES

El fin de este juego es ganar puntos destruyendo asteroides y platillos volantes, disparándoles desde tu nave. Destruyendo los platillos volantes más pequeños consigues el mayor número de puntos. Una buena estrategia es la de destruir todos los asteroides, excepto uno (si los destruyes todos aparece una nueva avalancha); entonces espera a que aparezca el pequeño platillo volador.

Al principio del juego lo más seguro es quedarse en el centro de la pantalla. Si te mueves, puedes estrellarte contra una roca. Fíjate en los pequeños asteroides; éstos viajan más deprisa que los grandes, por lo que, si se acercan a tu nave, dispáralos primero. Ponte delante de las rocas para que estén al alcance de tus disparos.

Usa sólo el hiperespacio en situaciones extremas; por ejemplo, si no puedes evitar estrellarte con una roca. Cuando vuelves a aparecer en la pantalla tienes, aproximadamente, una posibilidad entre cinco de estrellarte contra algo.

El platillo volante grande se mueve al azar, pero el pequeño puede dirigirse hacia ti. Si permaneces quieto, el platillo tratará de darte en cuento aparece, cuanto más alta sea tu puntuación tendrá más puntería.

En un juego producido por Atari —el máximo número de objetos que pueden aparecer en la pantalla al mismo tiempo es de 35 (27 asteroides, un platillo, dos balas del platillo, tu nave y cuatro de tus balas) —. Si has roto muchas rocas grandes y te acercas a este número máximo de objetos, pueden ocurrir cosas extrañas en la pantalla.

dólar en el juego «Defender». El récord mundial de la partida más larga jugada por una persona es de 16 horas y 34 minutos. Un jugador en EE. UU. jugó durante este período por 25 centavos de

#### Cómo ganar en juegos

Cuanto mejor juegues, más largas son las partidas y menos es el dinero que te gastas. Intenta desarrollar un plan o estrategia para vencer a la máquina. Hay muchas pistas de expertos en este libro para ayudarte.

El juego creado por el ordenador es siempre el mismo. Muchos juegos tienen secuencias especiales que les permite empezar con determinado número de puntos. El dueño de la máquina decide la puntuación y también el número de vidas que puedes conseguir. Intenta jugar en varias máquinas para ver sus diferencias.

# Cómo juega la computadora

El dibujo de estas dos páginas muestra lo que sucede en el interior de la computadora cuando estás jugando. Hay tres partes principales: la Unidad Central de Proceso (CPU), donde se hace todo el trabajo; la memoria permanente, donde se guardan las reglas del juego, y la memoria temporal, donde se almacena la información durante el juego.

**DIAMAGE AND ADMINITION** 

**THE SEATING THE R** 

**EXPERIENCE DE LA CONSTRUCTION DE LA CONSTRUCTION DE LA CONSTRUCTION DE LA CONSTRUCTION DE LA CONSTRUCTION DE L** 

**Experience of Curry Additional Property Property** 

#### Unidad Central de Procesos

Este es el centro de control de la computadora. Al principio recibe toda Unidad Central de Procesos<br>
Este es el centro de control de la<br>
computadora. Al principio recibe toda<br>
la información sobre el juego de la memoria constante y la envía a la pantalla. Luego, durante el juego, procesa los mensajes de los controles del jugador, los comprueba con la información en las memorias y los manda a la pantalla.

#### Memoria Permanente

Esta contiene paso a paso las instrucciones que dicen al ordenador cómo jugar. En el lenguaje de computadora se llama ROM (Read Only Memory), memoria sólo de lectura. La computadora sólo puede leer la información ROM; no puede almacenar información ahí.

#### Controles del jugador

Los mensajes de los controles del jugador, que dicen a la computadora si «dispara un misil» o «se come un monstruo», van primero a la Unidad Central de Proceso y luego son enviados a la pantalla.

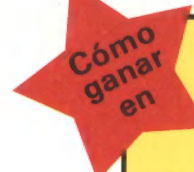

las instrucciones de la memoria permanente y de los controles del jugador.

Mensajes eléctricos dentro de la de cada fase del juego. computadora.

#### Memoria temporal

Durante el juego, la información de la Unidad Central de Proceso sobre los movimientos del jugador, la puntuación y las oportunidades que le quedan son almacenadas aquí. En el lenguaje de computadores la memoria temporal se llama RAM (Random Access Memory), memoria de acceso directo. Después del juego, toda la información de RAM se borra.

#### Partes de la computadora

Todas las computadoras constan de las mismas partes básicas que las que se muestran aquí. Las instrucciones en la memoria ROM serán diferentes (por ejemplo, en la computadora para ayudar a construir un satélite) de las que trabajan en cálculos financieros; cada una necesitará información diferente.

# MISIL **COMMAND**

En este juego encontrarás tres bases de misiles y tienes que defender ciudades del ataque aéreo. Ganas puntos al destruir a los atacantes y por el número de misiles y ciudades que te quedan al final de cada fase del juego.

Al empezar el juego intenta Pantalla destruir el mayor número posible Las figuras de la de los primeros misiles enemigos, pantalla aparecen | con una intensa barrera de fuego, y desaparecen a través del centro de la pantalla. mediante mensajes Luego intenta destruir los misiles eléctricos procedentes de la z estantes disparando primero a los procedentes de la  $\frac{1}{2}$  más bajos para que no lleguen a Proceso, siguiendo tus bases y ciudades.

> Durante el juego concéntrate en defender tus bases. Si todas tus bases son destruidas no tendrás misiles para defender tus ciudades. Para mantener el juego debes tener al menos una ciudad intacta al final

Cada vez que consigas una determinada puntuación (normalmente 10.000) te dan una ciudad de premio.

Cuando aparezcan los bombarderos trata de darlos antes de que puedan dejar caer sus bombas sobre ti y ataca los misiles enemigos antes de que se puedan dividir y sean el doble de peligrosos. Con práctica y tiempo puedes llegar al punto de destruir dos misiles enemigos cuando se cruzan en un punto con la misma bala. Usa primero los misiles de las bases últimas, luego no tendrás que defenderlas. No ganes más ciudades de las que necesites para que funcione el juego, pues tendrás trabajo extra defendiéndolas.

# Cómo funciona una computadora

Una computadora consiste en diminutos e intrincados circuitos situados sobre pequeños chips de silicona. Los circuitos son recorridos por miles de pequeñas corrientes eléctricas.

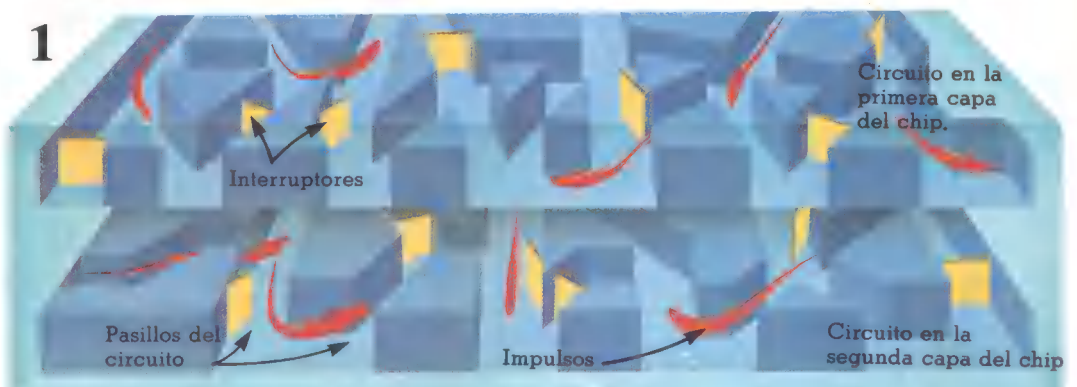

Este dibujo muestra los circuitos en dos de las muchas capas de un chip. Los circuitos son complicadas redes de pasillos que contienen interruptores microscópicos. Los interruptores cortan o

encienden las corrientes y las convierten en fluidos de impulsos, mostrados aquí en forma de tiras rojas. Los impulsos son las señales en código que la computadora usa para hacer todo su trabajo.

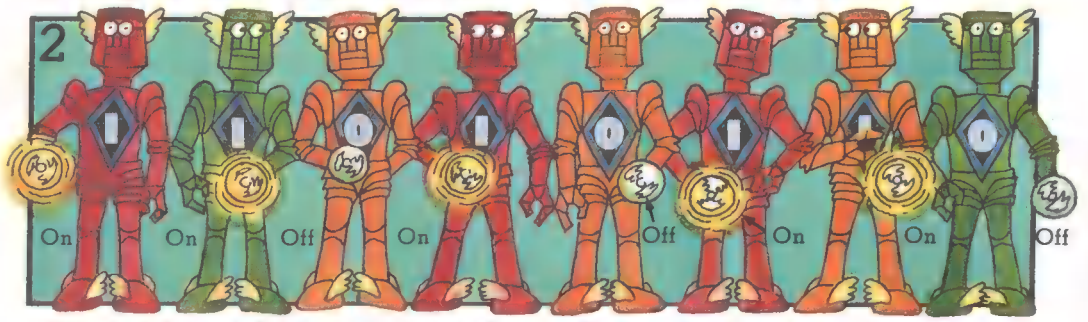

Sólo hay dos señales en el código de la computadora: «on» (impulso) y «off» (sin-impulso). En este dibujo las señales se representan con las linternas de los robots. También con números, usando el 1 para «on» y el 0 para «off»\*.

Cada tramo de información en la computadora se representa por un grupo de ocho señales; éstas son: «ons» (Is) y «offs» (Os). Cada grupo se llama «byte». Cada señal se llama un «bit».

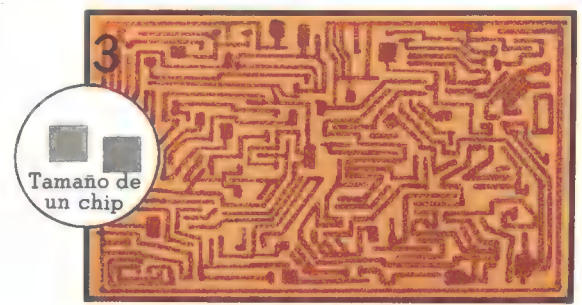

Este dibujo muestra uno de los circuitos de un chip aumentado muchas veces. Cada parte de la computadora posee circuitos diferentes para producir y controlar los diferentes trayectos de los impulsos.

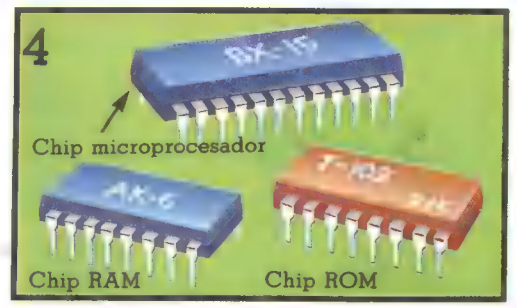

Los circuitos para las diferentes partes de la computadora pueden estar en chips diferentes, o todos pueden estar en un solo chip llamado microprocesador. Puedes averiguar cómo se hace un chip en las páginas 34-35.

\* Un código basado en dos dígitos 1 y O se llama código binario.

10

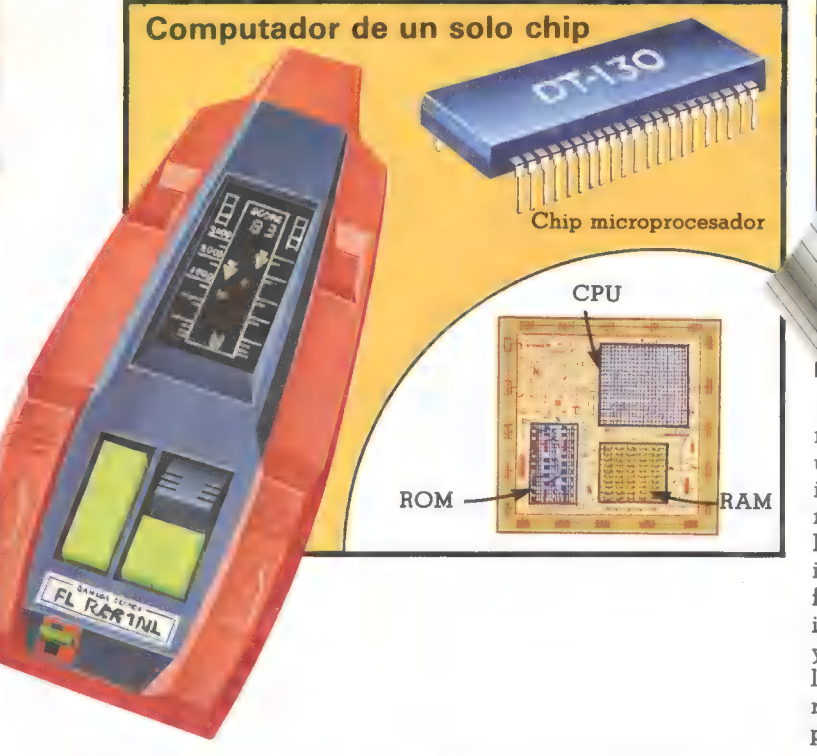

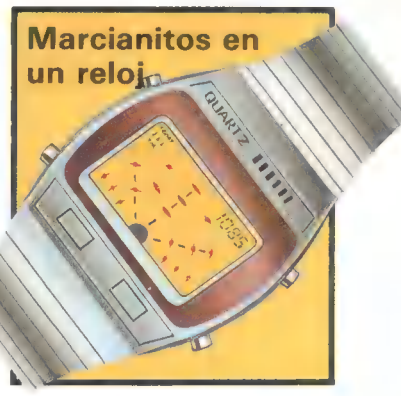

Este reloj funciona con un microprocesador y puede usarse para jugar a los invasores del espacio al mismo tiempo que da la hora. El chip es como el de la izquierda y controla todas las funciones del reloj, incluyendo la fecha, la alarma y un cronógrafo, además de la hora y el juego. Algunos relojes tienen también una pequeña calculadora.

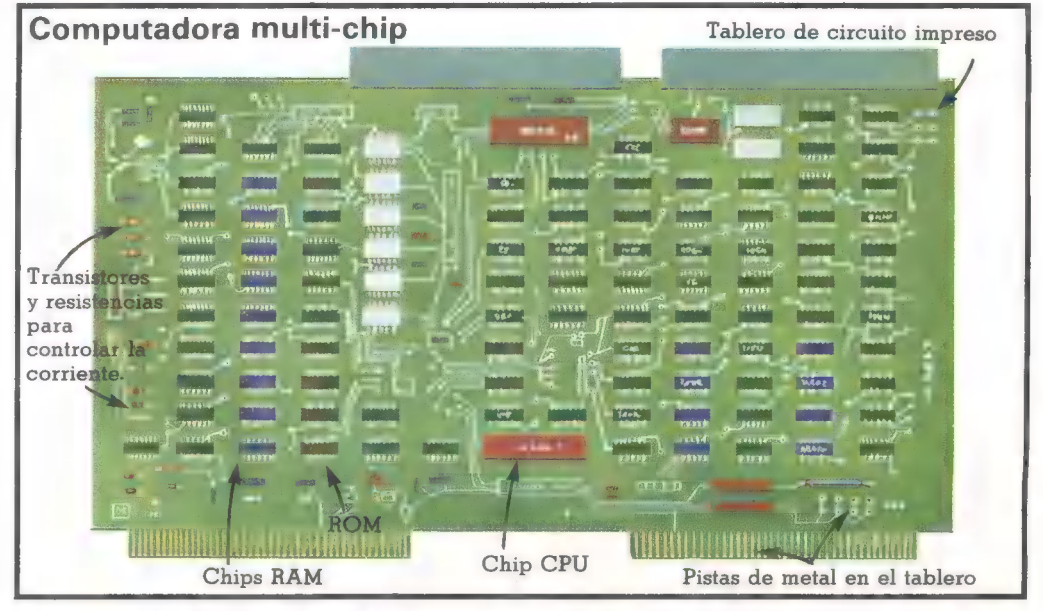

Las computadoras más potentes, como las máquinas electrónicas, tienen multitud de chips. Por ejemplo, hay chips ROM y RAM y otros chips para traducir los mensajes que recibe la computadora en el código binario. Todos los chips se conectan entre sí en un circuito impreso, con un gran microprocesador para controlarlos a todos.

Una computadora con muchos chips tiene una mayor fuerza de procesamiento y más espacio de memoria que una computadora de un único chip. El tamaño de la memoria se mide por el número de bytes que puede almacenar. La mayor parte de los juegos de bolsillo tienen una memoria de unos 2.000 bytes (eso es suficiente para 2.000 datos de información). Una máquina electrónica tiene unos 32.000 bytes de memoria.

# Cómo sabe la computadora lo que debe hacer

Las instrucciones que le dicen a la computadora lo que debe hacer se llama «program»\* y están almacenadas en la memoria de la computadora. Hay dos formas de dar a la computadora el programa: puede estar introducido en ella desde que se construye, o introducirlo en la computadora cada vez que se usa.

Las computadoras con programas ya introducidos sólo pueden realizar las ( maniobras que le han sido dadas. Se las llama computadoras «dedicadas». Las que nama computadoras «dedicadas». Eas que<br>pueden recibir diferente información cada<br>vez que las usas se llaman computadoras «programables». manuales o de bolsillo y máquinas de

juegos tienen computadoras dedicadas.<br>Sólo pueden jugar los juegos para los que<br>fueron programadas cuando se<br>construyeron. Sólo pueden jugar los juegos para los que fueron programadas cuando se

ASTERIOTHI

oÔ#Å-

Cartuchos

Unidad principal de juego

diferentes cartuchos en la unidad contiene un chip microprocesador que principal. Realmente no es programable, procesa la información del chip de pues no puedes crear tus propios memoria.

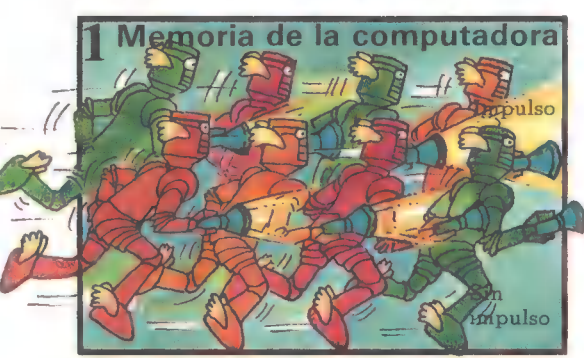

Este dibujo te muestra un grupo de impulsos y no-impulsos, que representan instrucciones se guardan en un chip un dato de información en el código de la ROM. Esto se hace situando interruptores computadora. Cada instrucción en la cuando se fabrican para que produzcan memoria de la computadora se representa el mismo grupo de impulsos cada vez que por un grupo diferente de impulsos y no la corriente fluye a través de ellas. impulsos.

**EXTERN PUEDES jugar a diferentes juegos en de memoria con el programa del juego este juego manual, introduciendo** que havien el La unidad principal que hay en él. La unidad principal

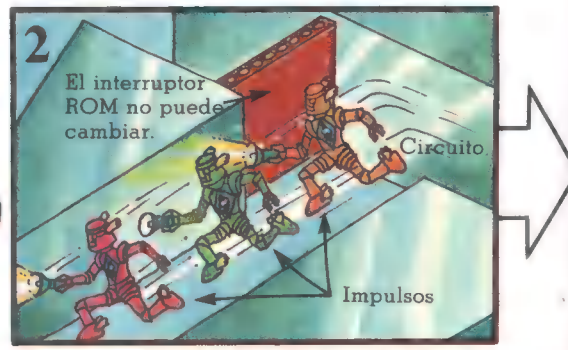

En una computadora dedicada a las

Normalmente escrito así, en el lenguaje de las computadoras.

Esto es parte del programa para una microcomputadora. Está escrito en un lenguaje especial de la computadora llamado BASIC.

THE ONE OF THEN LET AS = 4F A

RINT «INVASION» **RINT «INVASION»**<br>O PRINT «ATTACK»<br>O PRINPUT A SHIEL T «INT «ATTACK"<br>PRINT «ATTACK"<br>SO IMPRINT «SHIELD»<br>40 PRINT » = 0<br>60 LETS ...

PRINCIT BOOK IETA

Cóma Jómar<br>ganar  $n_{\rm s}$ 

A Un microcomputador como éste es una computadora programable. Puedes programarla para que juegue o haga dibujos, solucione problemas complicados o lo que quieras. Se conecta a un televisor y se programa escribiendo las instrucciones en el tablero. Puedes averiguar más acerca de cómo jugar con una microcomputadora en las páginas 24-27.

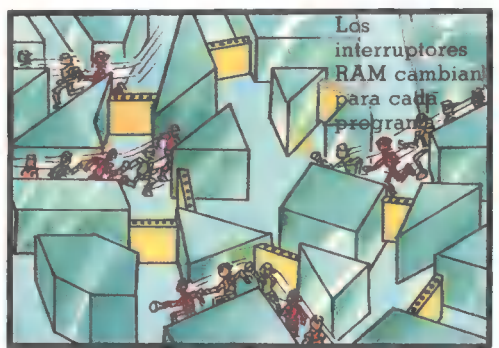

En una computadora programable el<br>programa se almacena en RAM. Cada vez que pones un programa diferente en la computadora la posición de los interruptores RAM cambia en el circuito para producir diferentes grupos de impulsos.

# PAC-MAN

Hay muchas versiones diferentes de este juego en el que guías al PAC-MAN alrededor del laberinto comiendo puntos, fruta y energía mientras eres perseguido por monstruos.

Expertos en PAC-MAN consiguen puntuaciones superiores a 300.000. El truco es el de comer el mayor número posible de puntos y frutas y reservar las energías hasta el momento en el que puedas comer a los monstruos. Como en otros juegos, deja un punto o energía en la pantalla hasta que quieras que aparezca una serie nueva. Intenta evitar los pasillos con energías hasta que estés listo para atacar a los monstruos. Hasta entonces sólo úsalos en caso de emergencia; es decir, si varios monstruos se te están acercando.

Antes de usar las salidas de emergencia a los lados del laberinto comprueba que la otra parte del laberinto está vacía. Puede haber un monstruo esperándote ahí para comerte.

# QIX

Cómo ganar

en

Este es un juego difícil en el que tratas de colorear toda la pantalla con el dibujo de tu cabeza mientras eres atacado por los QIX, SPARX y FUSES.

Empieza el juego bien alejado de los QIX y mantén la regulación de FUSES que te persiguen a través de líneas sin fin. No permitas que toquen tu cabeza de dibujo.

Intenta dibujar una red con cajones abiertos para atrapar a QIX. Si consigues encerrarlo en una caja rápidamente, ciérrala con otra línea. Luego pasa a línea rápida y trata de rellenar el máximo espacio posible. Si cubres más de un 75 por 100 de pantalla ganas una nueva partida.<br>13

## Iluminación de pantalla

Estas dos páginas muestran cómo la computadora ilumina la pantalla en un juego de bolsillo. Hay dos tipos de pantalla. Uno, usa un tubo fluorescente que funciona con el mismo principio que un neón. Otro utiliza cristal líquido, que se pone negro cuando la corriente eléctrica pasa a través de él. Es más fácil· hacer dibujos con el cristal líquido.

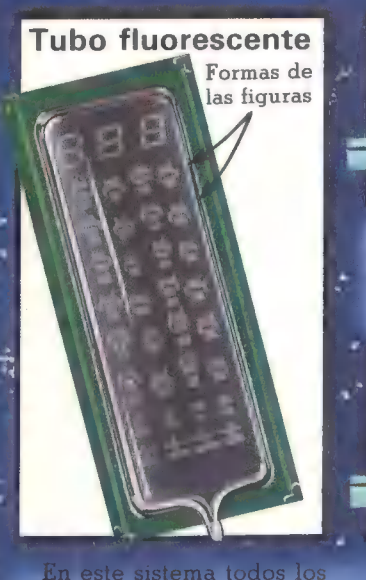

caracteres de la pantalla

el interior de un tubo de

 $7.50$ 

de gas.

cristal y el tubo está lleno

están unidos a un tablero en

La red tiene una pequeña carga eléctrica. Cuando una carga se manda a uno de los caracteres la corriente fluye entre él y la red, iluminando el gas que hay entre medias.

Metal

CEHNETALE

Red

Formas Las formas de las figuras están hechas de una materia que conduce la electricidad y por encima hay una red.

> Al iluminarse un carácter después de otro hace parecer que están descendiendo por la pantalla

> > Cristal liquido

#### Pantalla de cristal líquido

Cristal

Las formas de las figuras están grabadas en dos piezas de cristal de tal manera que conduzcan la electricidad. Las piezas de cristal se aprisionan entre sí con el cristal líquido que hay entre ellas y con una placa de metal reflector situado detrás de éstos.

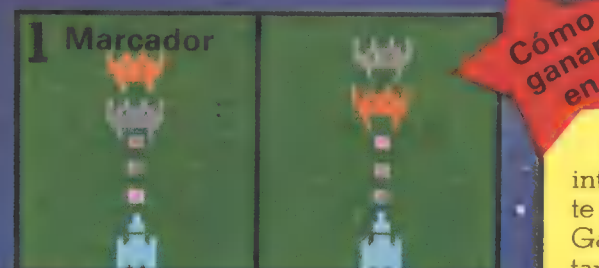

La información de la computadora ilumina la trayectoria de los misiles.<br>Cuando el misil se ilumina al lado<br>del invasor se registra un acierto.

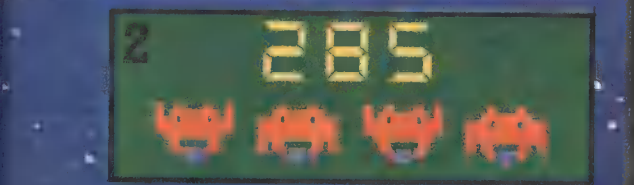

Recoge los aciertos en su memoria<br>RAM y manda una señal a la pantalla,<br>sumándolos a la puntuación. También<br>puede mandar mensajes al altavoz.

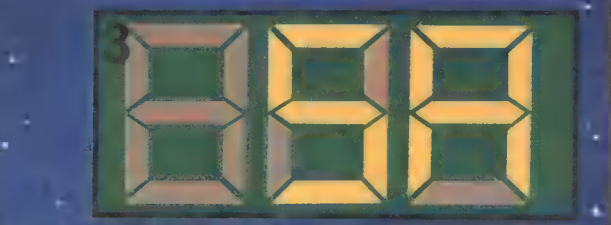

Cada figura del marcador consta de siete segmentos hechos de una materia que conduce la electricidad. Iluminando los segmentos de diferentes formas es posible hacer todos los números del 0 al 9 y muchas de las letras del alfabeto.

La información de la computadora manda corrientes eléctricas a las figuras del cristal. Cuando la corriente pasa por el cristal líquido que hay entre las figuras el cristal se vuelve turbulento. La luz no puede seguir pasando a través de éste y las figuras se vuelven negras.

# **BATTLEZONE**

En este juego tú estás en el interior de un tanque y la pantalla te muestra el paisaje del exterior. Ganas puntos disparando a los tanques, supertanques, misiles y platillos volantes.

Los expertos consiguen puntuaciones de 150.000 puntos. Para conseguir una buena puntuación debes destruir 20 tanques lo más rápidamente posible. Después de esto aparecen los supertanques, los misiles y los platillos. Estos valen más puntos que los tanques ordinarios. (El número de tanques que tienes que destruir antes de que aparezcan los supertanques depende de cada máquina.)

Intenta acercarte a un tanque enemigo por un lado o por la espalda para que no te pueda disparar. Cuando estés cerca de él gira para tenerlo enfrente, sitúate en línea recta con él y dispara antes de que se tuerza y te dispare él. Si fallas o eres muy lento, escapa rápidamente retirándote de la línea de tiro del enemigo. A continuación puedes moverte alrededor del enemigo y atacar por otro lado. Usa la pantalla de radar para saber tu posición y maniobra hasta que el punto que representa el enemigo esté casi tocando el ángulo que representa tu campo de visión.

Cuando aparezca un supertanque usa las mismas tácticas para destruirlo. Luego aguarda detrás de un obstáculo en espera del misil o platillo volador. Los cubos son objetos útiles para esconderse, debido a que puedes disparar sobre ellos sin exponerte a ningún peligro.

# Juegos de TV

Un juego de televisión es una computadora que puede hacer los dibujos para jugar en una pantalla ordinaria de televisión. Toda la información para hacer los dibujos y jugar están en la memoria ROM de la computadora. Muchos juegos de televisión tienen programas de juegos en cartuchos ROM que puedes conectar a la computadora.

Cartuchos

Consola

 $\mathcal{F}$ Mandos

televisión se llama consola. Contiene consola al enchufe de la antena del juegue una versión diferente del televisor, y cuando juegas, el televisor programa o programa recibe señales de la computadora en vez

La computadora puede hacer un dibujo a color en la pantalla si es una televisión en color.

La computadora de un juego de de la estación de televisión. La mayor<br>lavisión se llama consola. Contiene parte de los juegos de televisión tienen todos los chips para jugar, excepto los unos interruptores para jugar a diferentes chips ROM. Tienes que conectar la niveles. Estos dicen a la computadora que<br>consola al enchute de la antena del iueque una versión diferente del

#### Interior de un cartucho

Los cartuchos tienen que mantenerse limpios, ya que el polvo en los circuitos impresos puede dificultar el fluido de información del chip.

Cada cartucho posee un solo chip ROM y los circuitos en un chip están especialmente diseñados para cada juego. Los juegos se escriben con un programador de computadoras y luego es traducido a un código binario. Los técnicos diseñarán posteriormente los circuitos que producirán los modelos correctos de impulsos en el chip.

Chip ROM

Circuito impreso para transportar la información del chip a la computadora.

#### Funcionamiento de unos juegos de TV

Este dibujo te muestra la computadora de una consola de un juego de TV y cómo manda los mensajes a la pantalla de TV para formar los dibujos.

Toda la información del juego Memoria Temporal Aquí, los mensajes<br>entra a la computadora a de almacenan los detalles<br>través del cartucho.<br>entra de la movidas del singador y la computadora se puntuación.<br>puntuación.

de video para hacer el dibujo en la pantalla. Después son ajustados a la gcuencia correcta la televisión.

A la TV

oe on

ARSS de los mandos ON cidos a código nario en un chip llamado chip codificador.

Interior de un mando Joystick

Placas sensitivas

La unidad central de proceso está contenida en un chip microprocesador. Recibe las instrucciones del juego del cartucho instrucciones del juego del cartucho<br>y los mensajes de los mandos y los sentiales envía a la pantalla de TV.

S

disparo a la

llevan la Botón de información computadora.

Este tipo de mando se llama Joystick. Para cada presión del Joystick hay una placa sensitiva en el interior del mando. Cuando el Joystick hace contacto con una de estas placas se envía un mensaje eléctrico a la computadora. La computadora recibe un mensaje diferente de cada posición.

Controles de mando del jugador

# Colocación del juego en la pantalla

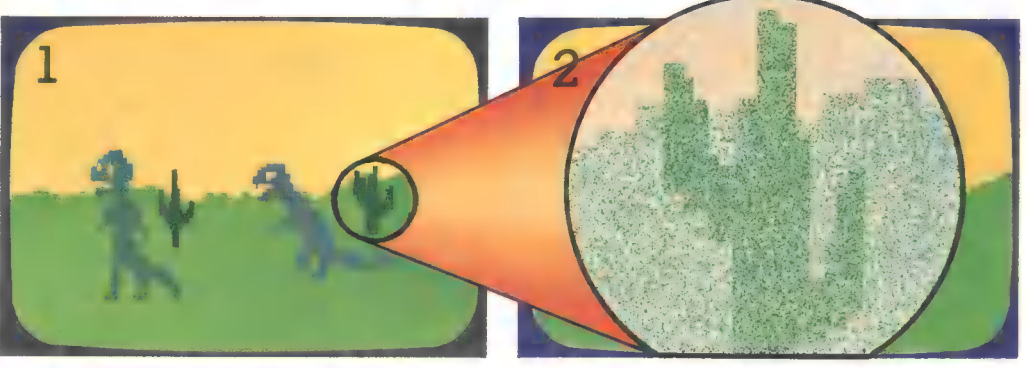

Para poner las imágenes del juego en una pantalla de televisión la computadora tiene que traducir toda la información de su memoria en señales de vídeo que la televisión pueda entender.

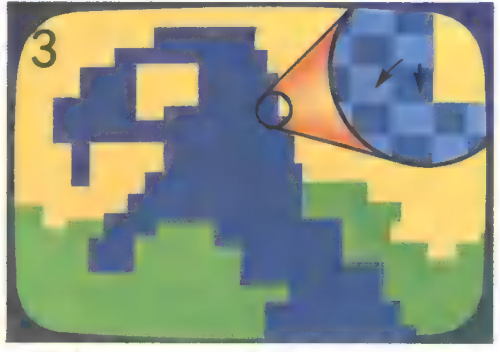

Cada instrucción de la computadora controla un color de un cuadrado de puntos llamado «pixel» (abreviatura de elemento de dibujo), por lo que todos los puntos de un pixel son del mismo color.

#### Calidad de imagen

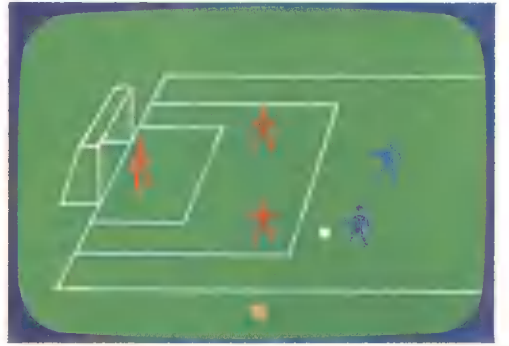

Una imagen detallada con perspectiva se crea con un gran número de pequeños pixels, mientras que las más sencillas, las más estilizadas, tienen menos y más grandes pixels. Por ejemplo, un dibujo como el de la izquierda está hecho con

Si miras con cuidado una pantalla de TV en color puedes ver que está formada de diminutos puntos coloreados. Cuando juegas, el color de los puntos se decide por las instrucciones procedentes de la computadora.

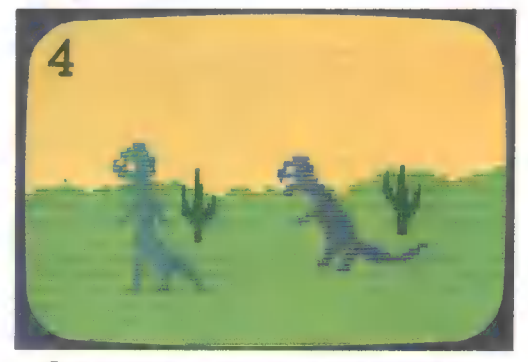

Los puntos se iluminan por haces de electrones que se crean en la parte posterior de la pantalla del televisor. Los haces son controlados por la computadora de acuerdo con las instrucciones para cada pixel.

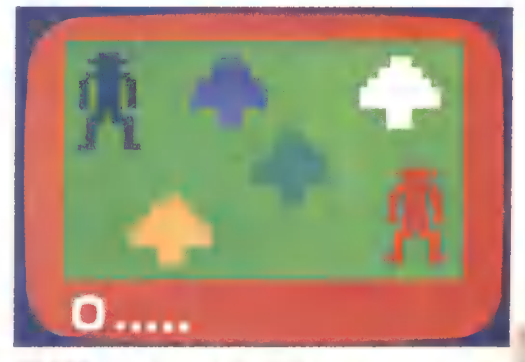

30.000 pixels y el de la derecha tiene sólo unos 2.000. Para hacer dibujos detallados y realistas la computadora necesita una gran memoria para almacenar las instrucciones para todos los pixels.

#### Efectos especiales

Los dibujos de una máquina electrónica están hechos de la misma manera que los de una televisión. Algunas máquinas usan efectos especiales para hacer el juego más interesante. Cómar

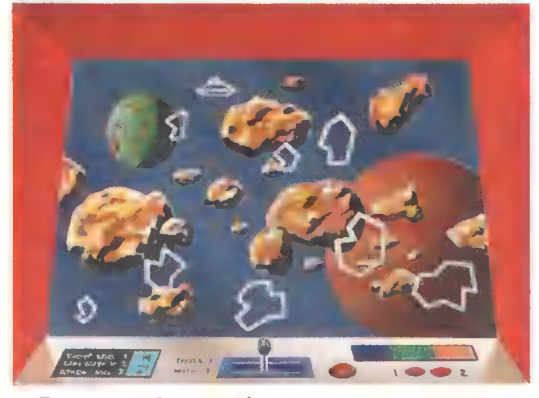

Por ejemplo, en algunos juegos ves un reflejo de la pantalla sobre un dibujo de fondo. La imagen tiene más detalles de los que son posibles realizar con una computadora.

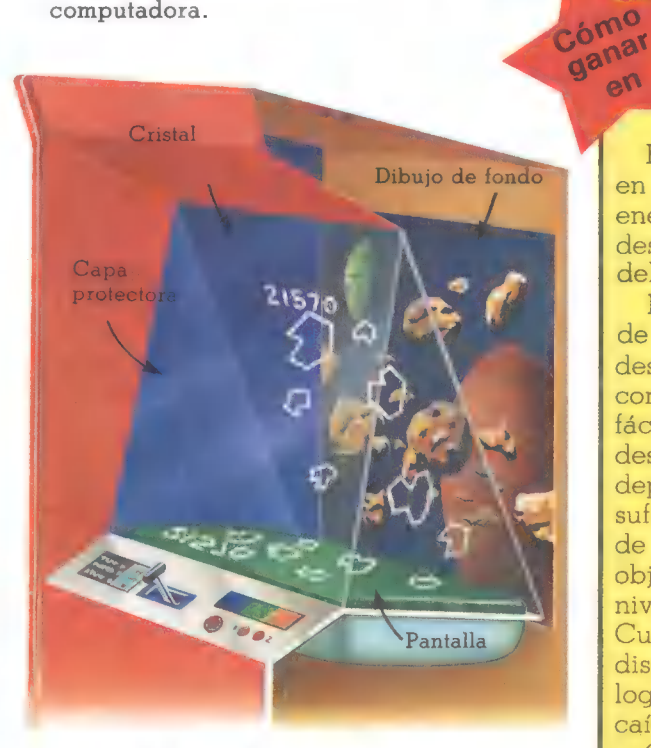

En el interior del juego hay una lámina de cristal puesta en ángulo sobre la pantalla. El dibujo de la pantalla está hacia abajo para que cuando se refleje en el cristal esté en la posición correcta. Puedes ver el dibujo del fondo a través del cristal.

# **FROGGER**

or

Aquí hay algunas pistas para este juego, en el que ganas puntos guiando a una rana a través de caminos y ríos hasta llegar segura a su Casa.

Ten cuidado de caer bien sobre los troncos y plantas. Si la rana está medio fuera y medio dentro se caerá al río.

Estate alerta de las hojas verdes intermitentes. La rana estallará si aterriza en ellas. También ten cuidado con los cocodrilos en línea de troncos y las serpientes en las plantas.

Consigues puntos extra saltando sobre una rana morada, comiendo insectos o ayudando a una dama rana a ir a su casa y saltando en los agujeros de los pájaros morados.

# **ARK SCRAMBLE**

Eres el comandante de una nave en una misión sobre territorio enemigo. Tu propósito es el de destruir el robot que hay al final del laberinto y ganar una misión.

Es esencial el observar el nivel de tu «fuel» y obtenerlo destruyendo depósitos de combustible. Al principio, parte fácil de la misión, vuela bajo y destruye la mayor cantidad de depósitos. Esto te dará fuel suficiente para poder llegar al final de la misión. Es más fácil acertar al objetivo disparando justo desde el nivel del suelo que bombardeando. Cuando estés bombardeando dispara justo antes del blanco para lograr el ángulo necesario en la caída de la bomba.

Cuando seas atacado intenta burlar a los atacantes y dispárales, pero mantén bombardeando el suelo al mismo tiempo. Fíjate en los obstáculos del suelo y estate alerta para una evasión.

## **Efectos sonoros**

Las instrucciones para realizar los efectos de sonido del fuego están almacenadas en la memoria de la computadora. Durante el juego los mensajes de la computadora hacen que el altavoz produzca el sonido.

Cómo se hacen los sonidos

Ondas de sonido

Los sonidos del altavoz forman en el aire movimientos invisibles llamados ondas. Cuando estas ondas alcanzan tus oídos se envían mensajes a tu cerebro y puedes escuchar el sonido.

Sonido aqudo

BLIP

DING

Sonido grave

Los sonidos agudos vroducen rápidos movimientos en el aire, y los sonidos graves producen movimientos más lentos. Para hacer sonidos como éste la computadora tiene que hacer movimientos en el aire usando un altavoz. La velocidad de movimiento se llama frecuencia. Los

DONG

 $\mathbf{z}_{\text{tr}}$ 

tra

2

sonidos simples, que tienen una sola frecuencia, son fáciles de hacer usando los impulsos del código de la computadora. Con los sonidos más complicados el código de la computadora tiene que ser traducido a una sola corriente.

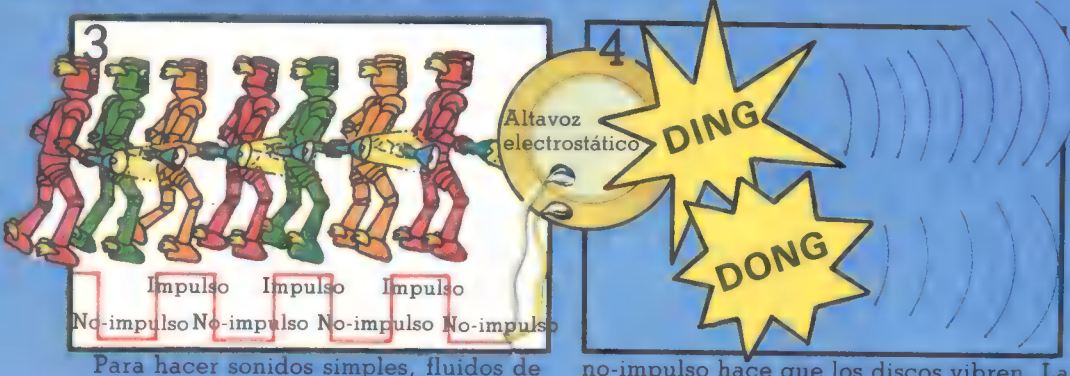

impulsos y no-impulsos son enviados desde la memoria de la computadora a un altavoz electroestático. Este consiste en dos discos lisos unidos entre sí. Cada impulso es una pequeña corriente de electricidad y el cambio de impulso en

no-impulso hace que los discos vibren. La vibración de los discos hace que el aire de alrededor se mueva, formando ondas de sonido. Diferentes modelos de impulsos producen vibraciones de diferente frecuencia y, por tanto, producen sonidos diferentes.

**Hacer** explosiones Cóma Jómar<br>ganar

 $\overline{e}$ 

# BUUMM

Los sonidos más complicados, como las explosiones, contienen ondas de muchas frecuencias diferentes. Las ondas de sonido de una explosión pueden ser como éstas.

> widas de sphidode frécuendia diterente

> > Cómo

Sómiar

 $e^{n}$ 

Para hacer sonidos como éstos los impulsos del código de la computadora tienen que ser cambiados a una sola corriente. La fuerza de la corriente varía dependiendo de los esquemas de los impulsos.

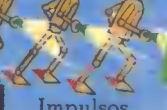

MNING BOOST VI

Impulsos

Corriente

El oscilador de control de voltaje

**RUUMN** 

Altavoz

La corriente pasa a través de un aparato, llamado oscilador de control de voltaje, y después a un altavoz. El altavoz tiene un cono de papel que vibra y crea ondas de sonido en el aire en varias frecuencias de acuerdo con la fuerza de la corriente.

# GALAXIAN

El propósito de este juego es el de destruir alienígenas y sus naves. Para conseguir una puntuación elevada recuerda que los alienígenas y las naves valen el doble de puntos si los destruyes cuando te están atacando que cuando están en formación.

Las naves en ataque son las que valen más puntos, por lo que debes concentrarte en ellas en cuanto aparezcan. Si la nave tiene escolta trata de destruirla también.

Mientras esperas a que haya un ataque destruye a cualquier alienígena que ataque, luego concéntrate en los alienígenas que siguen en formación. Dedícate primero a los alienígenas de las columnas de los lados para estrechar el campo de ataque. En este juego no puedes disparar muy deprisa, por lo que tienes que tener cuidado es en disparar bien.

# RESCUE

En este juego tratas de rescatar astronautas bajo el fuego de vehículos espaciales alienígenas.

En la primera fase del rescate el I botón de disparo opera también tu empuje. Usa el empuje para evitar estrellarte con asteroides, pero observa el nivel de tu fuel. Ten cuidado de no tocar los rayos de luz o te destruirán.

Trata de aterrizar primero en los lugares de aterrizaje de las esquinas. En tu vuelta a tu nave destruye la mayor cantidad posible || de naves alienígenas. Cuando entres en la nave no debes tocar los bordes de la puerta, si lo haces perderás al astronauta.

Cuando los vehículos de los alienígenas estén muy dispersos se producirá una lluvia de meteoritos, usa el botón de disparo para ascender muy deprisa a la zona de seguridad.

TAREA ETT

# Juegos que hablan

Hay muchos juegos que te pueden hablar, aún no es posible construir juegos que entiendan. la voz humana. Es muy difícil que una computadora entienda la voz humana debido a que cada uno habla ligeramente diferente. Una computadora muy grande con mucha memoria puede ser programada para que entienda algunas palabras.

Las computadoras que pueden hablar tienen todas las palabras que utilizan almacenadas en código binario dentro de su memoria. Debajo puedes ver cómo funciona esto.

#### Cómo guarda la computadora el sonido

Hay varias formas diferentes de guardar el sonido; por ejemplo, en un disco o cinta. Pero una computadora sólo puede almacenar información en código binario, al igual que el sonido.

La mayor parte de las palabras contienen varios sonidos creados mediante la colocación de las letras en las palabras. Para hablar la computadora tiene que almacenar todos los sonidos para cada palabra dentro de su memoria.

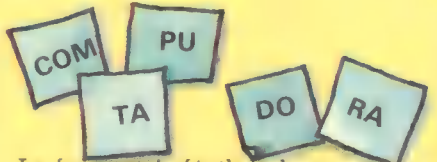

La forma más fácil de hacer esto es dividir las palabras en partes de palabras. Por ejemplo, com-pu-ta-do-ra. Cada parte de la palabra, como por ejemplo «COM», En el ROM la computadora tiene un partes de las palabras pueden ser<br>puestas en cientos de formas diferentes de segonalacionale de la computadare. I

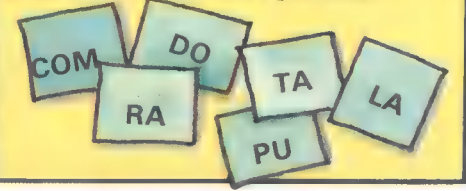

Cómo habla la computadora Instrucciones de la unidad central de proceso

**HOLA** 

Weatres

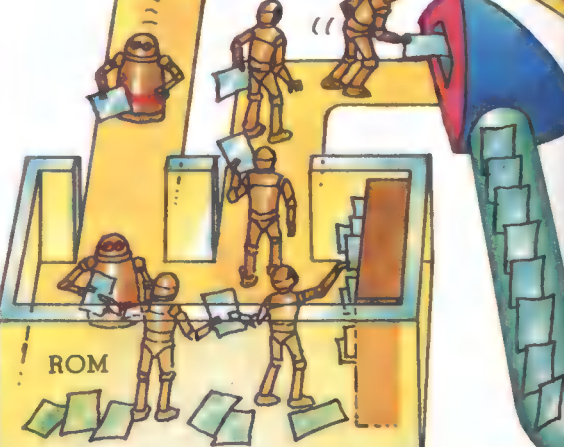

está representada por una pieza<br>diferente de código binario. Luego las almacén de palabras de pueden unirse es diferente de código binario. Luego las partes de palabras que pueden unirse entre<br>partes de las palabras pueden ser partes de partes de palabras en el Puestas en cientos de formas diferentes vocabulario de la computadora. Las partes de las palabras están en código binario.  $\overline{D}$   $\overline{D}$   $\overline{D}$   $\overline{D}$  innto con las reglas que dicen a la computadora cómo unirlas entre si.

Las instrucciones de la unidad central de proceso dicen a la memoria qué partes tienen que seleccionar. Se envían en código binario a decodificadores, donde el código binario se transforma en corriente eléctrica.

# COUIEN ESTA COMPARE SWARM

Cartucho ROM con palabras extra para que hable la computadora.<br>Cartucho ROM con palabras extra para que hable la computadora. En este juego tienes que destruir naves espaciales enemigas. Consigues más puntos si destruyes las naves mientras atacan. La nave pequeña y amarilla con sus dos escoltas rojas valen muchos puntos, por lo que la debes derribar en cuanto aparezcan. No trates de seguir a la nave violeta, pues son difíciles de destruir. Procura no estar mucho tiempo en las esquinas de la pantalla, pues te expones a que te atrapen en ese lugar.

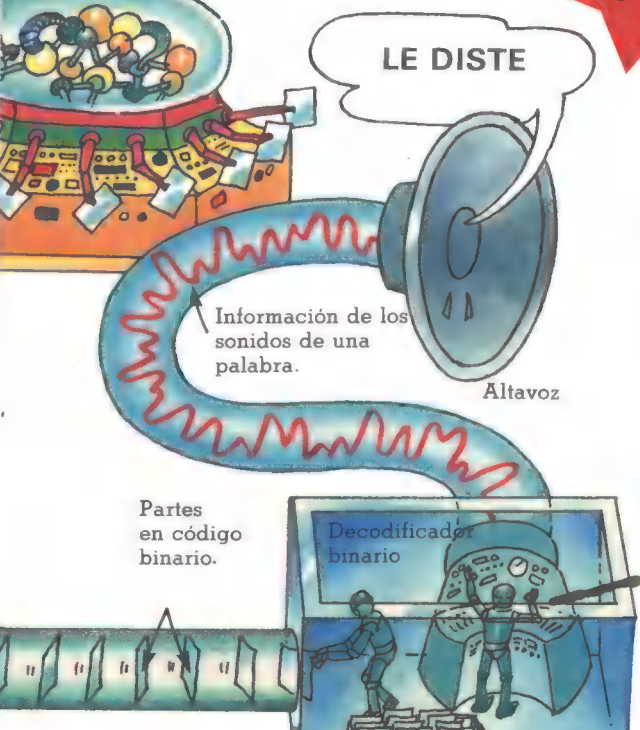

La fuerza de la corriente varía continuamente y representa los cambios en el sonido de las palabras. La corriente va después a un altavoz que vibra para crear las ondas de sonido correctas para la palabra. Hacer que una máquina hable de esta manera se llama síntesis de palabras.

En este juego tienes que controlar una nave en la base de la pantalla. El juego tiene cinco fases. El propósito es el de sobrevivir al ataque de los pájaros en las cuatro primeras para que puedas destruir la nave alienígena y al piloto en la guinta fase.

En la primera y segunda fase dispara a los pájaros antes que se salgan de la formación. Son más fáciles de derribar aquí, aunque valen menos puntos.

En la segunda fase puedes disparar más deprisa, por lo que debes concentrarte en los grupos de pájaros que están juntos o destruirlos con fuego continuo.

En la tercera y cuarta fases trata de destruir a los huevos antes de que se transformen en pájaros, los cuales dejan caer bombas. Si un huevo se transforma debes destruir al pájaro, dándole justamente en el centro.

Cuando aparezca el platillo destruye a todos menos a uno de sus guardias. Si los destruyes a todos aparece una nueva formación. Luego debes hacer un agujero en el anillo protector de la nave por la parte inferior para conseguir un piloto. 23

## Jugar con una microcomputadora

Puedes jugar a cualquier juego que desees con una microcomputadora y puedes inventarte también tus propios juegos. Una micro tiene las mismas partes que una computadora, excepto los programas de juegos. Tú das el programa a una microcomputadora escribiéndolo con las teclas o enchufando un programa de un cartucho o cassette ROM. Puedes averiguar más sobre esto y cómo escribir tus propios programas a partir de esta página. Aquí hay algunos ejemplos de los tipos de juegos que puedes realizar con una micro.

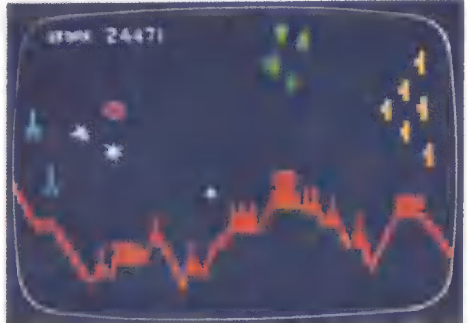

máquina electrónica llamada Scramble con la que se puede jugar en un micro, También puedes comprar programas para versiones de Space Invaders, Missile Command y Asteroids para jugar en un micro.

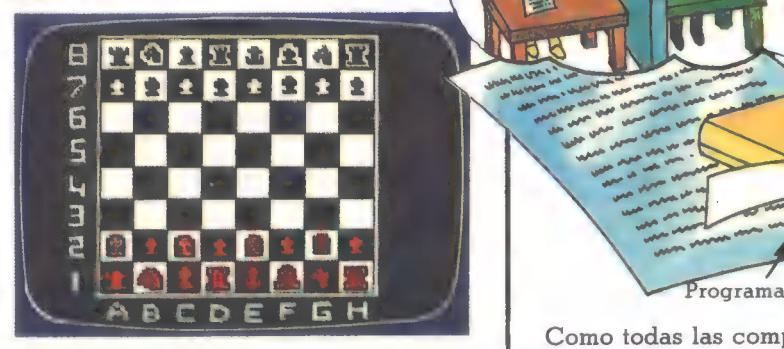

Puedes jugar al ajedrez en una microcomputadora. Esta cornputadora muestra sus movimientos y los tuyos en la pantalla de un TV y puede ganar a todos menos a los mejores jugadores.

La mayor parte de las microcomputadoras consisten en un tablero de teclado que enchufas a un monitor de TV. El juego o cualquier otro programa que le des lo envía a la pantalla de TV. El tipo de juego que puedes jugar depende de la cantidad de memoria que tiene la computadora. Una computadora con una memoria de 16 K (K

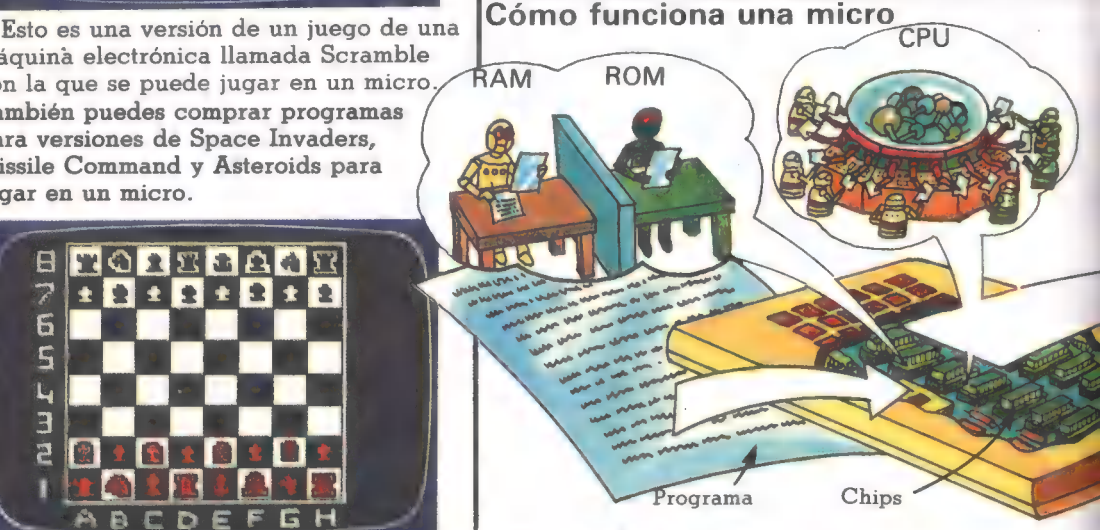

Como todas las computadoras, una micro está hecha de chips y tiene una unidad central de procesos (CPU para abreviar), una memoria permanente (ROM) y una temporal (RAM). Algunas micros tienen tan sólo cuatro chips para

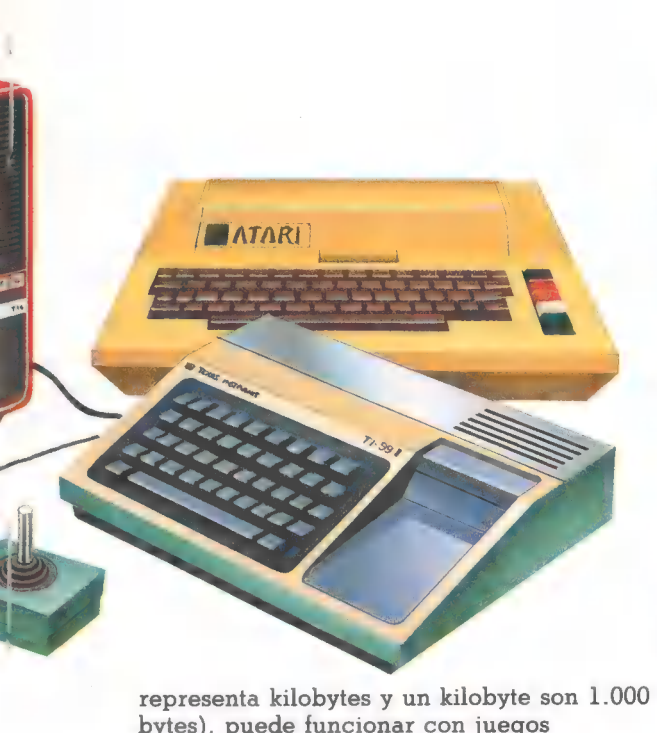

bytes), puede funcionar con juegos complicados como el ajedrez e imitar las máquinas electrónicas. Con una memoria menor de 9 K a 6 K puedes jugar a juegos razonables. Y con una memoria de 1 K puedes jugar únicamente juegos muy sencillos. Este es un juego de aventuras. La

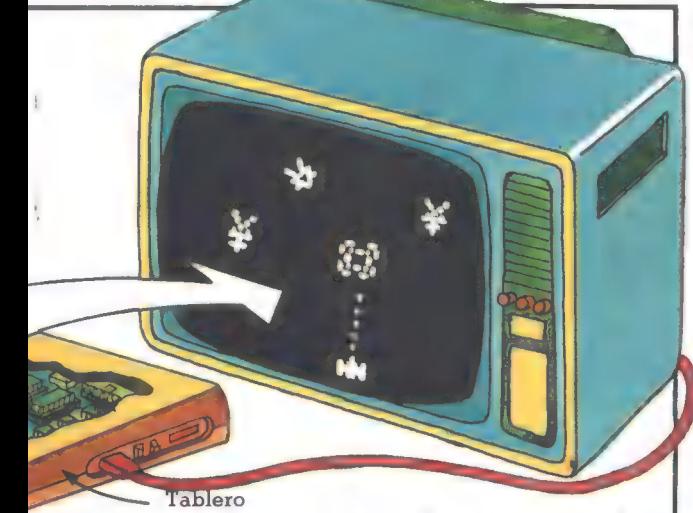

hacer todo el trabajo. Pero una micro de tamaño normal tiene un circuito impreso similar al de una máquina electrónica.

En una micro el ROM contiene instrucciones que dicen a la micro cómo funcionar y los programas que le metes se almacenan en el RAM.

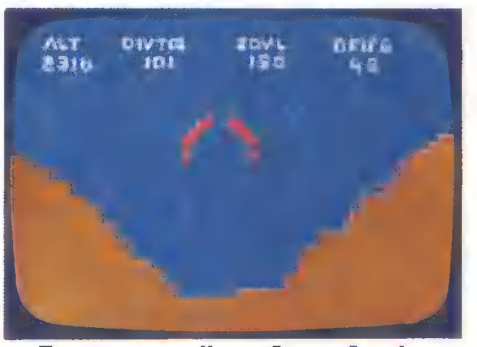

Este juego se llama Lunar Lander y consiste en hacer aterrizar tu nave perfectamente en la Luna, teniendo en cuenta la cantidad de fuel que te queda y la velocidad y propulsión de la nave.

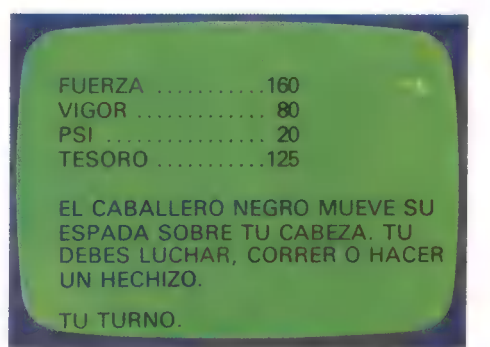

computadora describe un paisaje con palabras en la pantalla y te pide lo que quieres hacer en varias etapas. Tus decisiones afectarán a lo que te ocurra en la aventura. Hay muchos juegos diferentes de aventuras. Algunas son muy complejas y necesitan computadoras de gran memoria que a veces se tardan semanas en resolver.

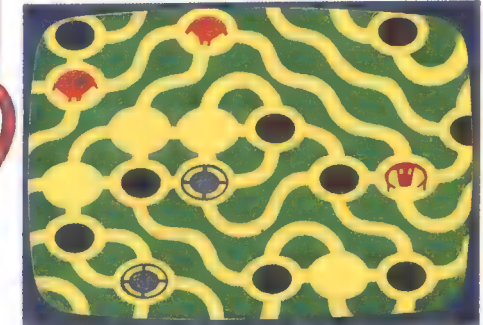

Este es un juego en el que tienes que cazar criaturas en un laberinto habitado por murciélagos, fieras y otros peligros, como arenas movedizas. 25

# Micro-juegos

Los programas para las microcomputadoras tienen que ser escritos en un lenguaje especial que la computadora pueda entender. La mayor parte de las computadoras usan un lenguaje de programación llamado BASIC, que es muy fácil de entender. Debajo hay un ejemplo de un programa muy sencillo de un juego un lenguaje de pro<br>BASIC, que es mu<br>Debajo hay un eje<br>programa muy sei<br>escrito en BASIC

También puedes comprar programas escritos en revistas y libros, así como grabados en cassettes o cartuchos. Cada marca de micro tiene una versión diferente de BASIC, por lo que cuando compres un programa comprueba que vale para tu computadora.

#### Programa

Este es un pequeño programa de un juego del espacio para jugar en la computadora ZX81\*. Puedes averiguar cómo jugar y cómo funciona el juego en la página opuesta.

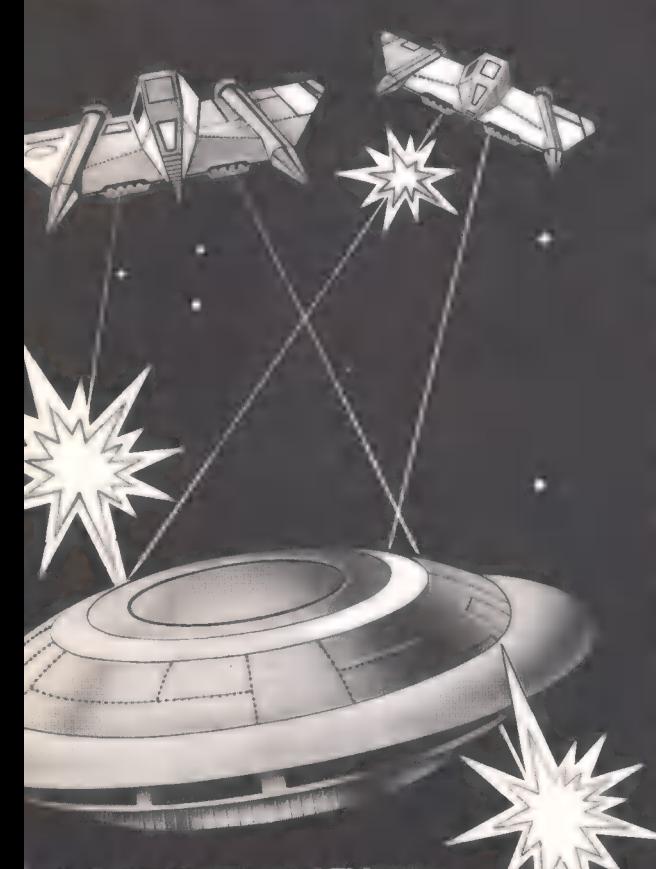

#### Programas para micro

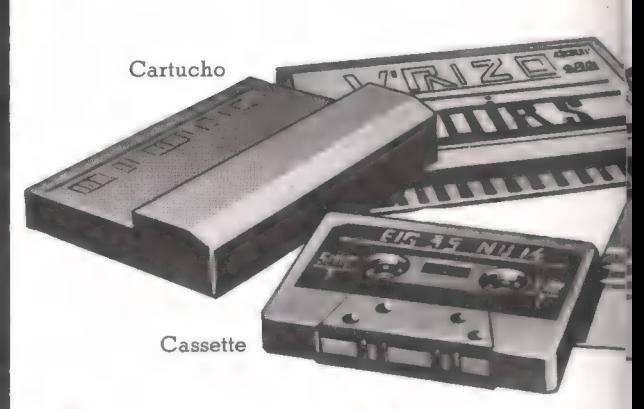

Para muchas micros puedes comprar cassettes y cartuchos de juegos (y otros programas) hechos especialmente para ellas. Un cartucho se introduce en la computadora como en los juegos de TV. Con un cassette tienes que conectar el micro a un cassette-grabador, entonces pones en marcha el cassette y el programa se transfiere a la computadora.

130 CLS 140 PRINT «NUMERO DE IMPA TOS—»; S  $150$  FOR D = 1 TO 30 160 NEXT D 170 LET  $P = INT (RND*26) + 1$ 160 NEXT D<br>170 LET P = INT (RND\*26) + 1<br>180 PRINT AT 10,P; « XXX , Deja 190 PRINT AT 11, P;  $\lt \lt \$$ \$\$\$>» espacios 200 PRINT AT 12, P;«, XXX, >»  $210$  LET  $A = A + 1$ 220 LET  $T = INT (RND*40) + 1$ 230 FOR B=1 TO T 240 IF INKEY\$ < >«»THEN GOTO 290 250 NEXT B J 260 GOTO 120 270 PRINT AT 20,0; «HAS DESTRUIDO»; S: «-ALIENIGENAS EN 20 ATAQUES 280 STOP 290 LET S=S+1 300 GOTO 120  $100$  LET  $A=0$  $110$  LET  $S=0$ 120 IF A = 20 THEN GOTO 270

VROJO WANTEI TIR FEREITH

Lawrence

**DMMITER** 

Floppy disk

También puedes comprar programas en floppy disks. Para usarlos necesitas un aparato especial llamado disk drive. Si escribes tus propios programas los puedes guardar en cassettes o en floppy disks. Las computadoras pueden transferir programas a un cassette o a un floppy disk a través de una grabadora o un disk drive.

**GREE** 

#### Cómo funciona el programa

Cada línea del programa está numerada y la computadora lleva a cabo las instrucciones por orden.

La letra A representa el número de ataques y la S la puntuación. Las líneas 100 y 110 colocan a A en A y a S en cero para empezar el juego. La línea 140 dice a la computadora que imprima el número de impactos en la pantalla. NUMERO DE IMPACTOS: 15

La línea 150 y 160 hacen que cuente hasta 30 antes de empezar el juego.

La línea 170 dice a la computadora que coja cualquier número entre 1 y 26. Este número da la posición de la nave en la pantalla. Las líneas 180 y 200 hacen el dibujo de la nave alienígena.

La línea 210 mantiene la cuenta del número<br>La línea La 220 dise a la semputadora sua **LATAQUES** de ataques. La 220 dice a la computadora que coja un número para dar tiempo a que la nave permanezca en la pantalla. De las líneas 230 a 250 comprueba si das a la nave en este tiempo.

Las líneas 260 a 300 envían a la computadora al principio del programa para un nuevo ataque. Si das la la nave la línea 290 suma un punto a la S de la puntuación.

771

HO

Libros y revistas

Los programas de libros y revistas tienen que ser copiados en la computadora con mucho cuidado. Esto puede llevar mucho tiempo y si cometes un fallo la computadora no ejecutará el programa hasta que esté corregido. El copiar programas es una buena forma de llegar a conocer BASIC y ver cómo funcionan los programas.

#### Cómo jugar

Primero tienes que copiar todas las líneas tal y como están escritas aquí en tu $\bullet$ computadora. Recuerda que este programa sólo funciona en el ZX 81 y ZX Spectrum.

Luego escribes RUN para decir a la computadora que ejecute el programa.

XXX  $<$  \$\$\$  $>$ XXX

HAS DESTRUIDO 15 ALIENIGENAS EN 20

La computadora dibujará la forma de una nave en algún sitio de la pantalla. una nave en aigun sitio de la pantalla.<br>Para darle tienes que pulsar cualquier<br>tecla del tablero . Para cada atague la posición de la nave y el tiempo que tienes para destruirla es diferente. Al final la computadora muestra tu puntuación en la pantalla.

### Computadoras-ajedrez

Una computadora de ajedrez es una computadora dedicada, sólo está programada para jugar al ajedrez. Se han creado juegos de ajedrez para computadoras desde que se crearon las primeras computadoras electrónicas en 1940.

Las computadoras de ajedrez de hoy en día son más potentes y tienen más memoria que las computadoras cientificas de hace cuarenta años, y algunas pueden ganar a todos menos a los mejores jugadores de ajedrez.

De hecho, se ha estado tratando de inventar una máquina que jugara al ajedrez desde hace más de doscientos años, antes de que se inventasen las computadoras. Estas dos páginas muestran las primeras máquinas de ajedrez y algunas computadoras de hoy en día.

#### Las primeras máquinas de ajedrez

La primera máquina de ajedrez que se conoce consiste en un tablero de ajedrez y una cabina que contiene un conjunto complicado de grúas y elevadores. Sentado sobre la cabina había el maniquí de un hombre vestido de turco, por eso a la máquina se la conocía como «El Turco». Fue inventada en 1769 y se hizo rápidamente famosa por toda Europa y América debidose que podía vencer a la mayor parte de tos jugadores que la retaban a una

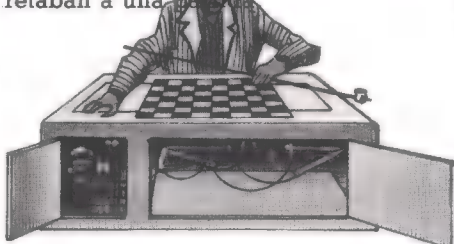

Hoy en día se cree que «El Turco» es un truco. «El Turco» no computaba los movimientos por sí solo, sino que había un jugador escondido en la cabina, quien detectaba los movimientos del oponente con imanes. «El Turco» se destruyó en un con blancas y 4 incendio hace más de cien años.

A Este juego de ajedrez tiene una computadora con unas teclas para introducir los movimientos del jugador y una pantalla para mostrar las respuestas de la computadora. El jugador debe tener cuidado de escribir bien las jugadas, porque si no las posiciones que tiene ella en la memoria serán diferentes a las del tablero. Esto se descubre en ocasiones cuando la computadora no acepte un movimiento que para ti es legal

>» Este juego tiene un sintetizador d voces y te pued decir sus movim hablando. Funcionan como los juegos de las páginas 22-23. Además de decirte tus movimientos te recordará que es tu turno si tardas mucho tiempo.

La siguiente máquina de ajedrez apareció en 1890. Era un ingenio electromecánico, esto es, trabajaba con una combinación de electricidad y grúas, poleas y elevadores mecánicos. Estaba diseñada para jugar el final de juego entre un rey y una torre contra el otro rey. Siempre jugaba hacía jaque.

pa Pantalla y teclado de la computadora

Algunas computadoras tienen tableros sensibles y | pueden detectar los movimientos del jugador. Con este juego no hay peligro de que la computadora tenga diferentes datos del juego. Cada pieza del ajedrez tiene un imán en su base

y la computadora puede detectar cuándo el imán se mueve de un lugar a otro. La computadora puede decir qué pieza es la que se mueve porque sabe dónde empezaron todas las fichas y cómo se han movido desde entonces.

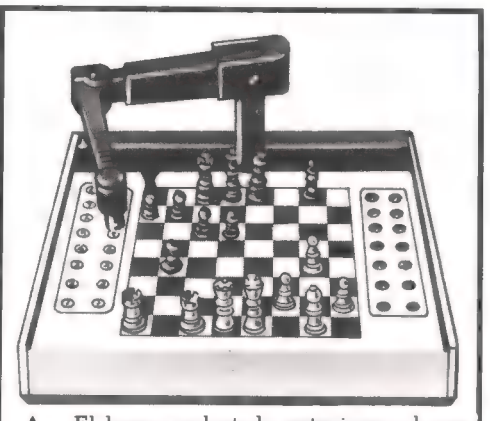

El brazo robot de este juego hace todos los movimientos de la computadora y quita tus piezas del tablero cuando la computadora las captura. Si la computadora pierde, mueve su brazo, ilumina sus luces y pita.

> Pantalla de cristal líquido

Teclas para los movimientos del jugador.

Este es un pequeño ajedrez de viaje. Tiene una pantalla de cristal líquido, por La computadora<br>señala sus movimientos Lo que no necesita piezas. Los movimientos iluminando una se muestran en notación de ajedrez y la pequeña luz en las pantalla de cristal líquido está controlada casillas y tú mueves mediante impulsos del microprocesador la pieza por ella. del juego.

#### Interior de una computadora de ajedrez

TU **TURN** 

En el interior de una computadora de ajedrez hay una placa de circuito impreso con todos los chips de costumbre. El programa que le dice a la computadora cómo jugar está almacenado en los chips ROM. Todos los movimientos son trabajados por el chip microprocesador, basándose en la información del ROM. Los chips RAM dan espacio extra mientras calcula su mejor movimiento, éstos

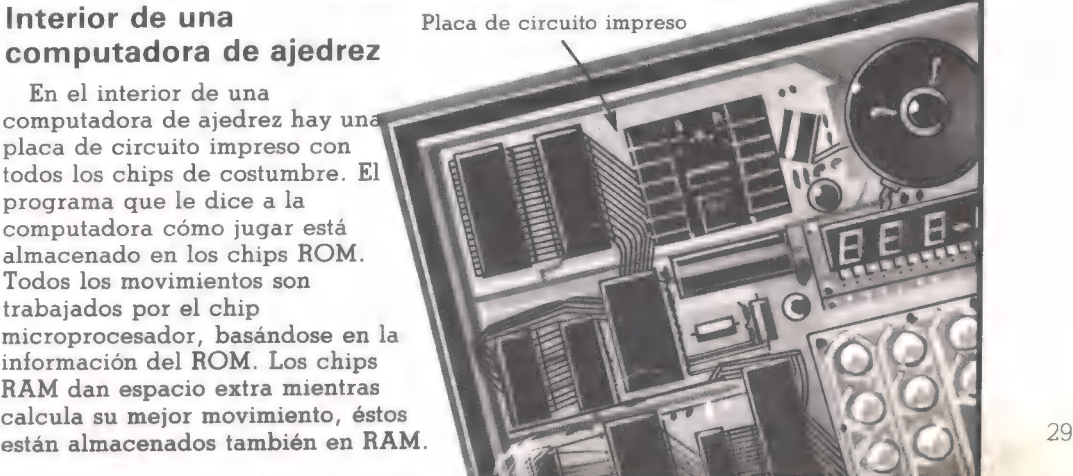

# Cómo juegan

Toda la información que la computadora necesita para jugar al ajedrez está almacenada en su memoria ROM. Una computadora media de ajedrez tiene una memoria de unos 12 K y una computadora de ajedrez muy potente puede tener unos 200 K de memoria. La información del ROM consiste en las reglas del juego y en los movimientos de las piezas, estrategias a seguir en las diferentes etapas de juego y aperturas\*.

La computadora escoje cada uno de sus movimientos analizando entre una serie de ellos posibles y escogiendo el mejor. El número de movimientos que la computadora puede probar depende del tamaño de su memoria. Incluso una computadora muy potente no puede analizar todas las posibilidades. Hay más de 300 millones de posibilidades para los tres primeros movimientos.

#### Elección del mejor movimiento

Para elegir el mejor movimiento la computadora examina tres o cuatro diferentes, mirando los movimientos siguientes para cada uno de ellos. Da puntos a cada movimiento de acuerdo con sus ventajas.

Por ejemplo, un movimiento que lleve a la captura del alfil en tres movimientos consecutivos tendrá más puntos que uno que lleve a la captura de un peón.

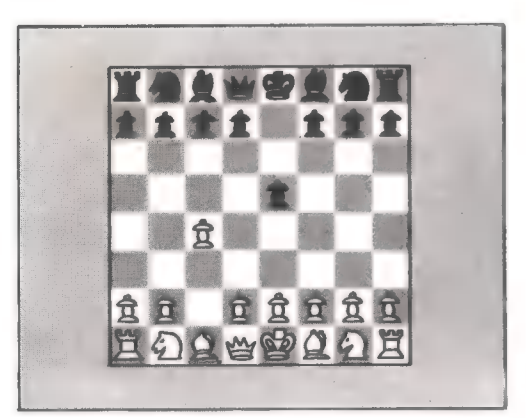

Al principio del juego la computadora pasa las posiciones de las fichas a su RAM. Luego, para sus primeros movimientos, puede seguir una apertura clásica. Cuando las posiciones de las piezas empiezan a diferir de las de la apertura elegida la computadora deja la apertura y empieza a analizar cada movimiento.

#### Nivel de habilidad

El número de movimientos que la computadora puede calcular está limitado por el tamaño de la memoria. Cada movimiento de blancas o negras se llama «ply». Una computadora potente puede realizar un cálculo de nueve ply. El nivel de la computadora se puede poner según el número de movimientos.

#### Tiempo de resp

El tiempo que la computadora tarda en hacer sus movimientos depende del nivel en el que estás jugando y cuantos movimientos posteriores está analizando. Cuando se juega en un nivel alto, algunas computadoras tardan de cuatro a cinco horas en decidir su movimiento siguiente O hasta que tú le digas que pare.

Una apertura clásica es una serie de movimientos que pueden hacerse al principio del juego. Algunas computadoras tienen más de 40 aperturas diferentes.

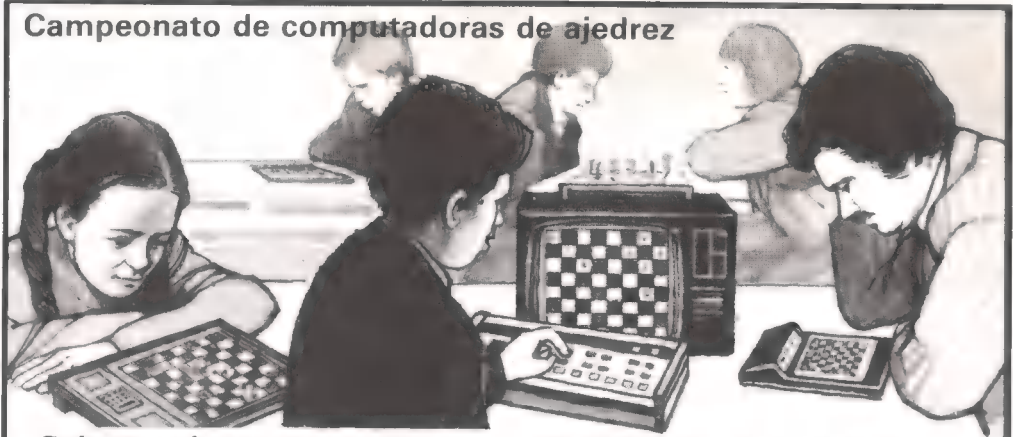

Cada año se hacen competiciones en las que las personas juegan contra las computadoras y las computadoras juegan entre ellas. El título de la computadora campeona de ajedrez está en el presente en manos de una computadora llamada Belle, que tiene un nivel (sistema americano) de 2.400 puntos. Belle puede examinar 160.000 posiciones posibles cada segundo y contiene más de 1.700 chips.

En un futuro cercano a todas las computadoras de ajedrez probablemente se les darán niveles de acuerdo con lo bien que jueguen, en comparación con los niveles que se les da a los jugadores humanos. Los niveles se calculan dando a la computadora puntos por el número de veces que gana y empata en un número fijo de partidas con otros jugadores con un nivel determinado.

#### Posibilidad de trampas

Esto te permite cambiar de lado en medio de la partida si la computadora está ganando o si encuentras la posición de sus piezas más interesante. Algunas computadoras también permiten colocar las piezas en las posiciones de varios movimientos atrás y jugarlas de una manera diferente.

#### El siguiente mejor movimiento

Con algunos juegos de ajedrez puedes preguntar a la computadora cuál será su próximo movimiento antes de que hagas el tuyo y algunas te dirán hasta ocho movimientos en los que estaba considerando. Otra manera de reducir el buen juego de la computadora es la de instruirla para que juegue su segundo mejor movimiento en lugar del que está considerando mejor en ese momento.

#### Profesor de ajedrez

La mayor parte de las computadoras pueden jugar contra ellas mismas. Algunas tienen almacenadas en sus memorias las partidas de los más famosos jugadores y pueden reproducirlas para que las veas. También te pueden plantear problemas para que resuelvas e indicarte cómo habría resuelto la computadora el problema.

## Computadoras en marcha

Estas dos páginas presentan diferentes usos de las computadoras. Los juguetes de vehículos que ves aquí tienen chips microprocesadores que pueden ser programados para controlar todos sus movimientos.

Mandos de control

#### Rayo de protón

Este vehículo espacia puede. programado para recorrel determinadae distancias en varias direcciones, doblar esquinas y disparar rayos de protones. Las instrucciones se le dan a través del tablero de control que hay en la parte trasera. El microprocesador del interior guarda las instrucciones en su memoria RAM y luego las ejecuta en el orden correcto.

#### Tablero de control

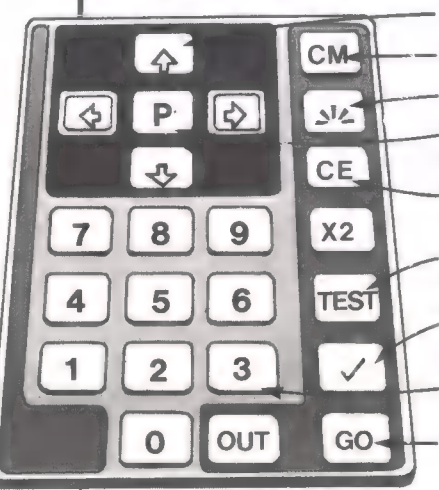

Tecla de dirección.

Borra instrucciones viejas de la memoria del ordenador.

Dice a la computadora que dispare un rayo de protones.

Ordena a la computadora que el vehículo permanezca durante unos segundos estacionado.

Tecla para corregir errores. Borra la última instrucción de la memoria de la computadora.

Hace que el vehículo realice una serie de pruebas de movimientos que guarda en ROM.

Dice a la computadora que ejecute su última instrucción para que compruebe que el vehículo hace lo que le ordenas.

Teclas de distancia. Las figuras representan el número de veces que el vehículo tiene que recorrer su propia distancia.

Tecla para decir a la computadora que ejecute las instrucciones después de que éstas han sido recibidas.

que decir al vehículo la dirección que mide por el número de veces que el derecha o a la izquierda) y la distancia unidad de medida está guardada en ROM.

Cuando introduces un programa tienes que tiene que recorrer. La distancia se debe seguir (hacia adelante, atrás, ala vehículo recorre su propia longitud y esta

#### Cómo la computadora hace girar el vehículo

Las ruedas del vehículo están potenciadas con un motor eléctrico. La tanto, controlar el abastecimiento de potencia en las ruedas.

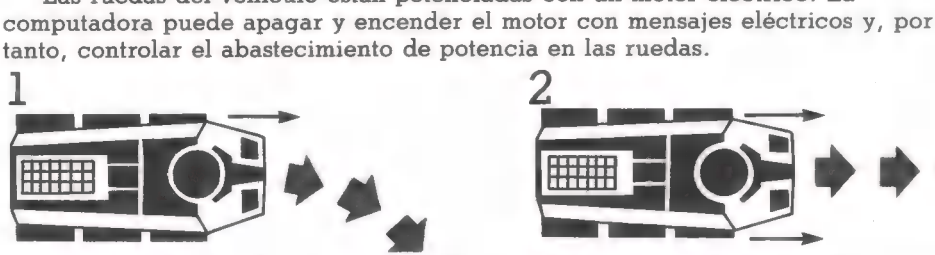

Para girar el vehículo a la derecha, la potencia de las ruedas de la derecha debe ser cortada. La fuerza de las ruedas de la izquierda mueven el vehículo a la derecha.

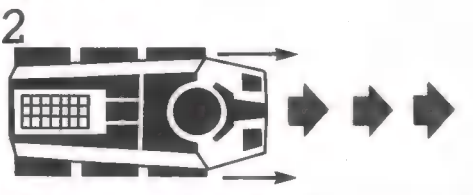

Si las ruedas de la derecha vuelven a tener fuerza, igual que las de la izquierda, el coche se volverá a mover en línea recta.

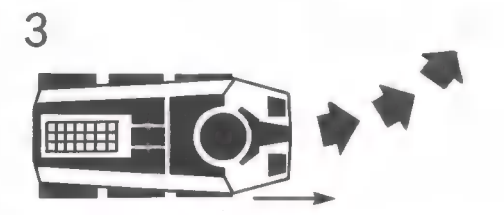

Cuando un mensaje de la computadora desconecta la potencia de las ruedas de la izquierda el vehículo gira a la izquierda.

Coche programable

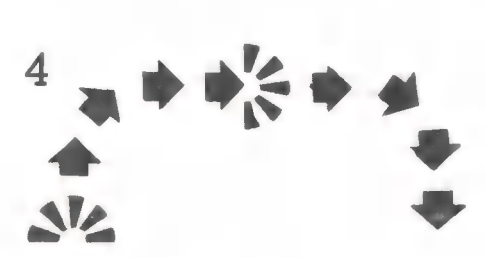

Un programa de instrucciones, secuencias de mensajes, pueden mover el vehículo en varias direcciones y hacer que dispare el rayo de protones.

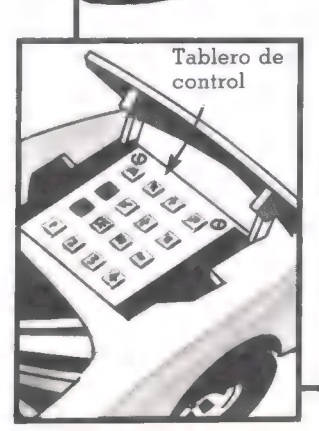

Este coche tiene un tablero debajo del capó para programar el microprocesador. La computadora puede estar programada para que haga sonar el claxon y controle la distancia en varias direcciones. Los mensajes de la computadora controlan el mecanismo de dirección en las ruedas delanteras y el motor que hace girar las traseras.

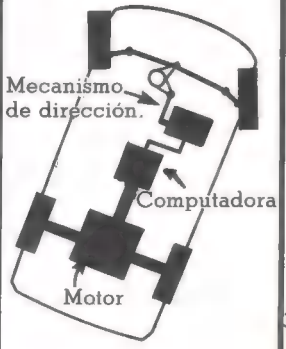

33

# Haciendo un juego

Los juegos y máquinas electrónicas, e incluso los juegos que escribes para un microprocesador, están todos desarrollados casi de la misma manera. Primero necesitas una idea y una historia para iniciar el juego. Después puedes transformarlo en un programa. Con una computadora doméstica puedes escribir el programa en el micro, pero los juegos y máquinas necesitan tener el programa en chips.

Un juego puede aparecer primero como una máquina electrónica, luego puede hacerse una versión para pantalla de televisión con licencia del fabricante.

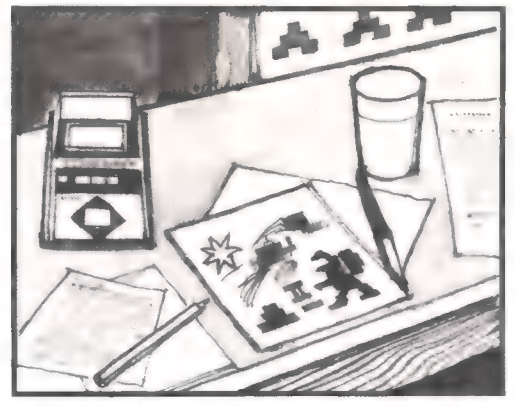

La primera etapa en el desarrollo de un juego es el hacer un plano detallado del juego y trabajar las reglas y el sistema de puntuación. Un diseñador gráfico hará los bocetos del dibujo de la pantalla y de los caracteres del juego.

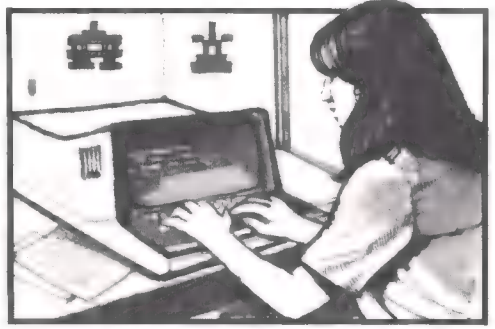

Luego se escribe el programa con las instrucciones, diciendo a la computadora con exactitud cómo debe jugar. El

programa se escribe en el lenguaje de la computadora y luego cada instrucción es traducida en el código de la computadora de ls y Os.

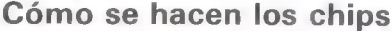

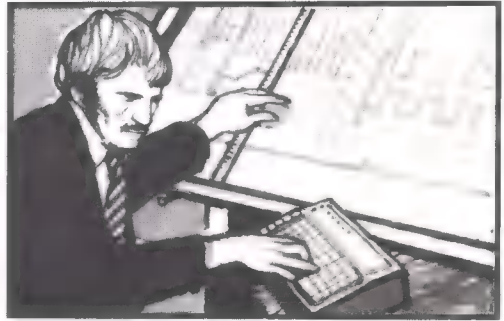

Un ingeniero electrónico diseña los circuitos para producir impulsos y no-impulsos con el mismo esquema del programa ls y Os. Posteriormente se construyen los circuitos en un chip especial para que se puedan probar y alterar si no estuviesen correctos.

Circuito Máscara fotográfica

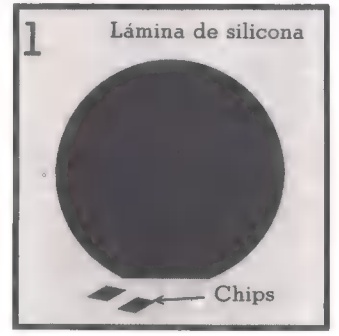

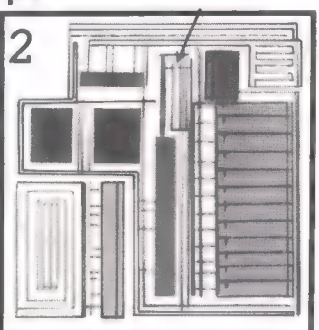

La silicona con la que se hacen los chips es cristal muy puro. Puede ser tratado para que conduzca corriente por pasillos muy precisos en la silicona. Una lámina de silicona hará más de 100 chips.

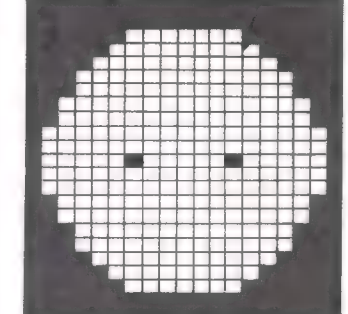

Los circuitos para los chips se dibujan en una escala 200 veces mayor y luego se reducen al tamaño de un chip y se retienen muchas veces en máscaras fotográficas que encajarán sobre las láminas de silicona.

34

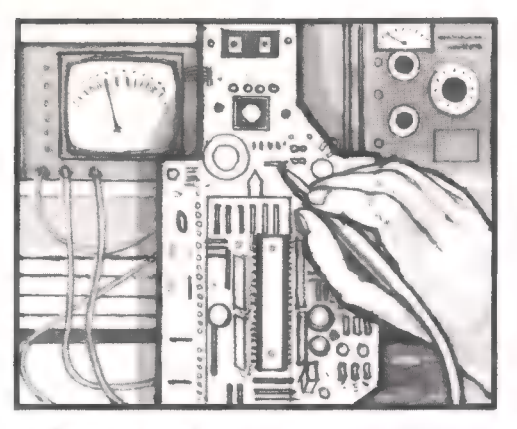

Después el chip de prueba que se llama El juego se prueba para asegurarse de EPROM (Erasable Programmable Read que los circuitos del chip están Only Memory), se introduce en un circuito produciendo los modelos correctos de impreso con los otros componentes del impulsos y, la computadora está jugando juego, como la pantalla y los controles del correctamente. Si la computadora no jugador. funciona perfectamente, los circuitos se

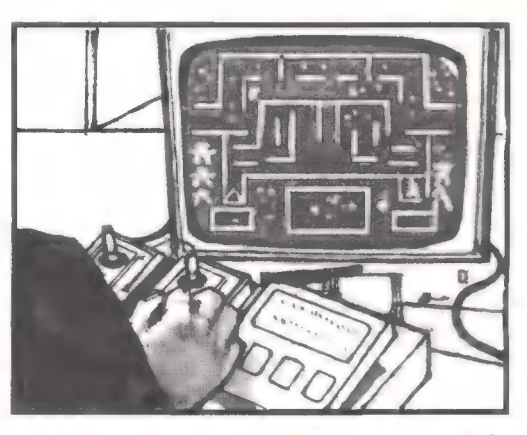

comprueban y se alteran.

Luego los diseños de los circuitos se envían a un fabricante de chips y se hacen miles de copias del chip. Estos se devuelven al fabricante de juegos para que sean montados y empaquetados en sus cajas de plástico.

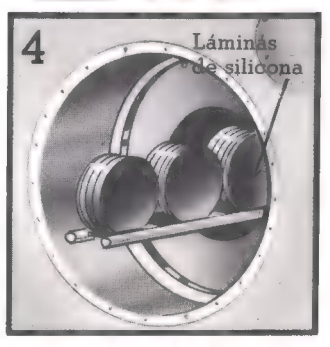

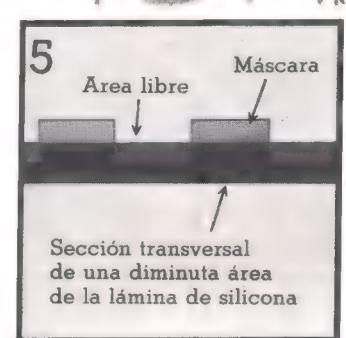

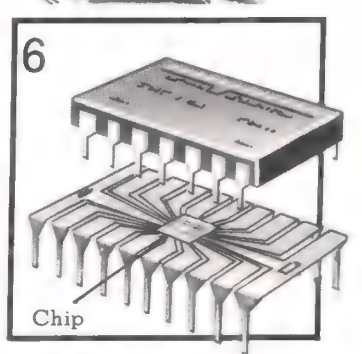

las impurezas sometiéndolas a grandes producir varias capas de circuitos en la temperaturas. Esto crea pasillos que superficie de la silicona. Luego las conducirán electricidad en las partes de láminas de silicona se cortan para hacer la silicona que no están protegidas por la los chips y cada chip se mete en su caja.  $35$ máscara.

Las láminas de silicona se limpian de Este proceso se repite varias veces para

# Historia de los juegos por computadora

La historia de los juegos por computadoras está muy ligada a la de las computadoras. Las primeras computadoras electrónicas se construyeron en la década de 1940. Eran muy grandes y no muy potentes. Durante los veinte años siguientes se ha llegado al invento del chip de silicona, que ha dado lugar a computadoras más pequeñas y potentes.

Las nuevas computadoras podían usarse para controlar todo tipo de equipos, incluyendo los juegos por computadora. Los primeros juegos electrónicos se construyeron en la década de 1970.

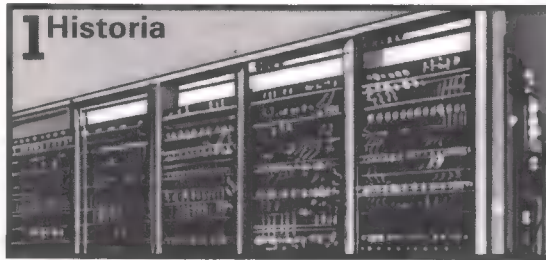

Las primeras computadoras eran grandes máquinas que ocupaban una habitación. Tenían una memoria muy pequeña y hacían los cálculos muy despacio, comparadas con las computadoras actuales. Se inventaron para descubrir los códigos secretos de los enemigos en la segunda guerra mundial y seguir la pista de la posición de los enemigos desde los datos del rada

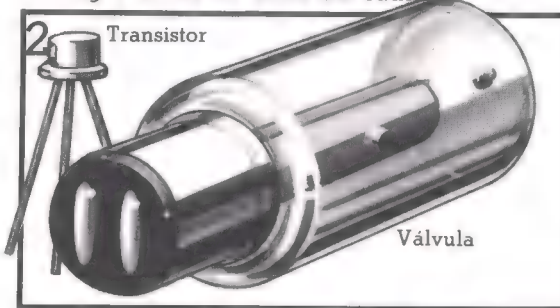

Las primeras computadoras usaban componentes llamados válvulas para controlar los impulsos de la computadora. En 1947 se inventó un nuevo componente llamado transistor. Los transistores hacen el mismo trabajo que las válvulas, pero son mucho más pequeños.

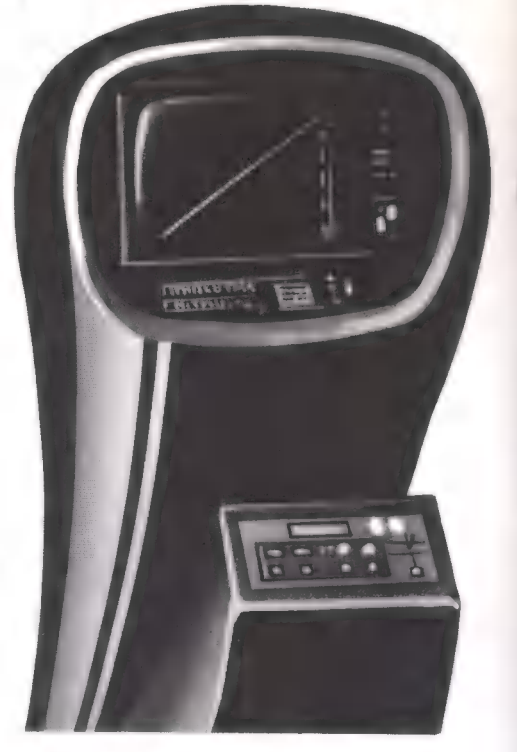

Esto es Computer Space, la primera máquina electrónica. Fue hecha en 1971 y el juego consistía en la lucha entre un platillo volador y una nave espacial. Tenía un sencillo dibujo en blanco y negro y estaba metido dentro de un cajón de fibra de cristal negro. Computer Space fue inventada por Nolan Bushnell, el hombre que fundó Atari, una de las compañías más grandes de vídeo-juegos.

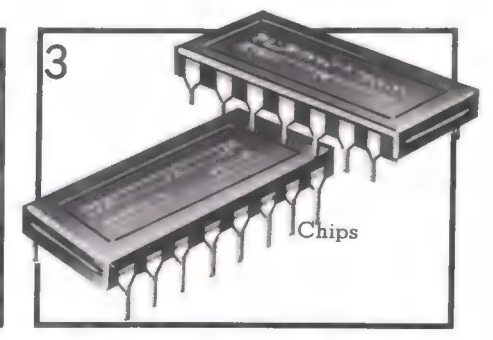

En 1960 se creó el primer chip de silicona. Los circuitos de un solo chip pueden hacer el trabajo de cientos de transistores, y a medida que la tecnología ha ido mejorando se ha hecho posible meter una computadora entera en un solo chip.

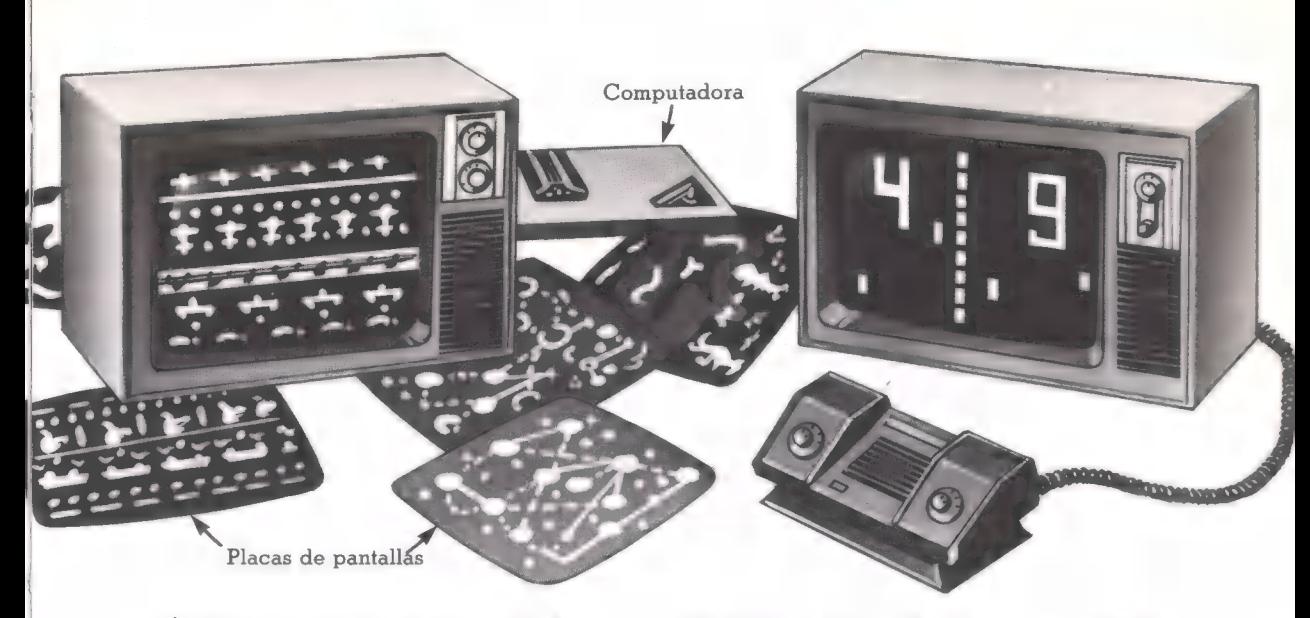

A El primer juego-de televisión fue creado en 1972 por una compañía llamada Magnavox. Tenía una computadora con los mandos de control y algunas placas de pantallas para el televisor. El televisor sólo podía crear un punto de luz en la pantalla y las placas creaban los diferentes juegos.

A Este es Pong, el primer juego de TV creado por Atari en 1975. Era un simple juego en blanco y negro con bate y bola. La computadora Pong, sólo podía jugar a Pong. Posteriormente salió Super Pong, que podía jugar a cuatro juegos diferentes con bates y bolas.

pantalla electrónica incorporada. Dos de los primeros juegos fueron fútbol y carreras de coches creados por Mattel.

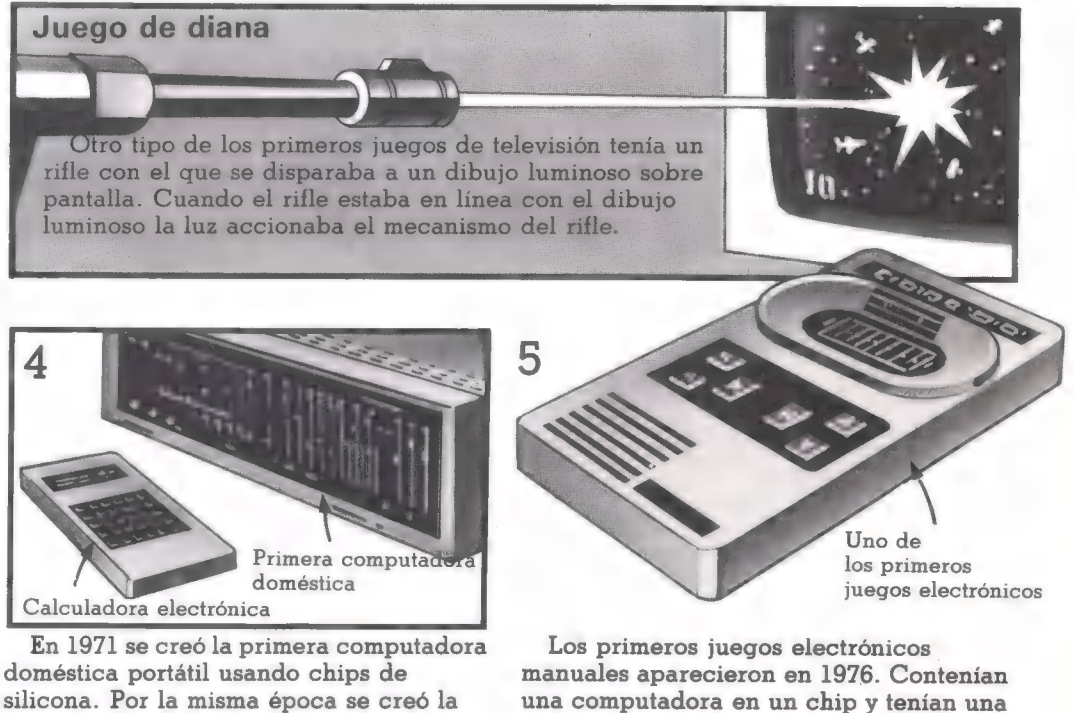

silicona. Por la misma época se creó la calculadora electrónica de bolsillo con pantalla incorporada. Estas, abrieron el camino para los primeros juegos electrónicos que aparecieron después.

## Juegos útiles

La mayor parte de los juegos se usan sólo como entretenimiento, pero los juegos por computadora pueden crear situaciones reales y usarse como medios de entrenamiento. Algunas computadoras te pueden enseñar un tema, como Matemáticas, a través del juego.

La forma en que la computadora reproduce todos los caracteres de la situación se llaman simulación de computadora. Una computadora puede simular, por ejemplo, la economía de un país o incluso una batalla, siendo programada con datos reales en lugar de inventados.

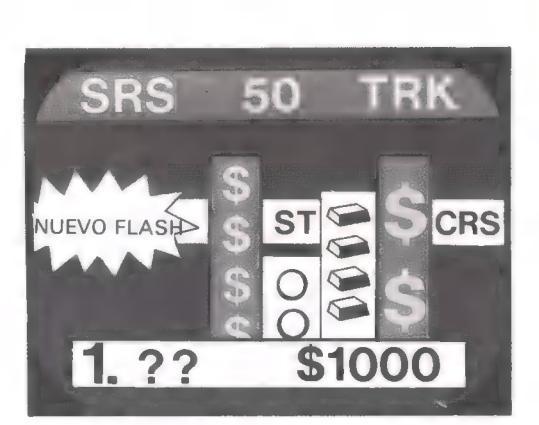

Este juego está basado en los cambios de la Bolsa. Los jugadores compran y venden oro y acciones y la computadora mantiene un fichero de todas las inversiones.

#### Simulación de blancos

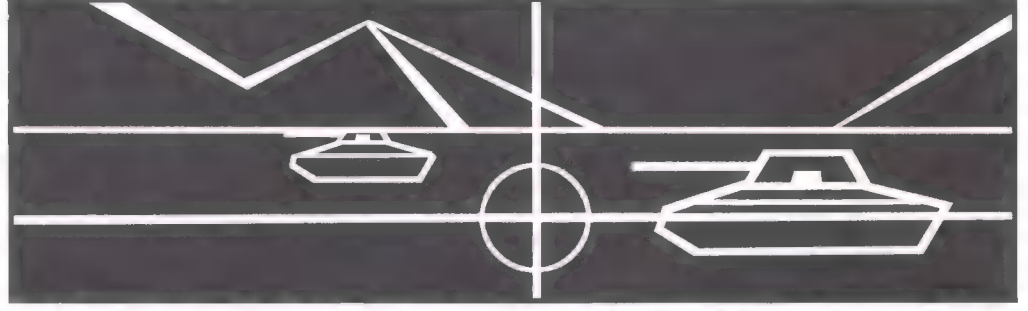

Este es un vídeo-juego, está basado en un juego de Atari, llamado Battlezone, y muestra al jugador la visión que tendría desde un vehículo para el transporte de tropas. El terreno simulado y los tanques enemigos se hacen más grandes o más

pequeños a medida que el vehículo del jugador se acerca o se aleja de éstos. El jugador tiene que alinear su tanque para apuntar y disparar. Los controles de juego incluyen mira telescópica y detectores de misiles.

#### Práctica de vuelo

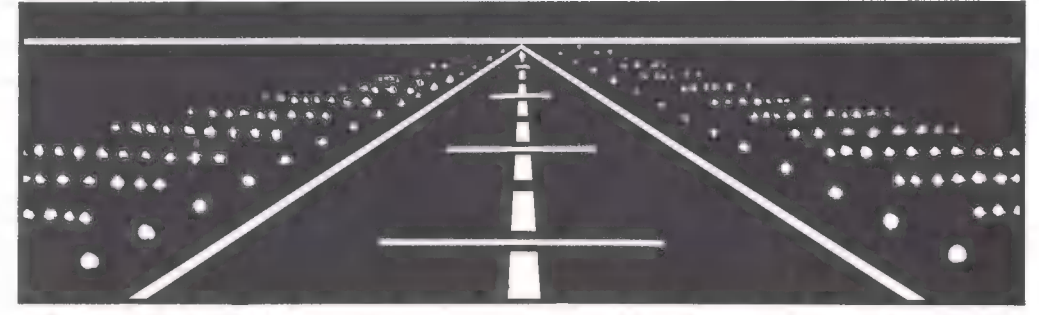

En esta simulación la computadora crea la visión de un piloto en la pista de aterrizaje. Aunque no es estrictamente un juego, usa los mismos principios que se usan para dar entrenamiento de vuelos a los pilotos en prácticas. El piloto tiene

una cabina de control simulada, mientras él o ella acercan el avión a tierra la visión de la cabina cambia. Simulaciones como ésta se usan para aprender a llevar un petrolero o conducir coches.

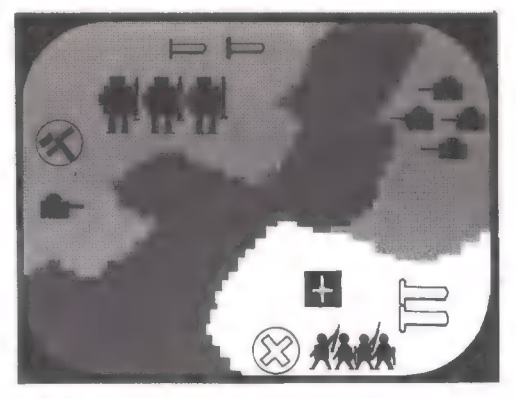

Este juego es la simulación de una Este es un juego de televisión para batalla. El jugador puede elegir el método ayudar a los niños a mejorar su aritmética. de ataque y el tamaño y posición de sus El jugador tiene que tomar el objeto fuerzas. Simulaciones como éstas se usan correcto o número para completar la por estrategas militares para planificar sus ecuación y sumar puntos por cada teorías y estrategias. Solución correcta.

#### Juegos de enseñanza

En estos juegos electrónicos la computadora prueba tus conocimientos generales o te ayuda a estudiar un nuevo tema.

> P> Speak and Spell y Speak and Maths son dos juegos que hablan para enseñar dictados y aritmética. La computadora pone problemas para resolver y crea juegos, tales como desciframiento de claves o una versión del ahorcado.

W Little Professor es uno de los primeros juegos electrónicos para enseñanza. Fue creado en 1976. Posee una serie de problemas para resolver y luego te dice si la

 $s$ olución es correcta o no.  $\begin{vmatrix} 1 & 1 \end{vmatrix}$   $\begin{vmatrix} 2 & 1 \end{vmatrix}$  Este robot hace preguntas de conocimientos generales, recita poesías y dice chistes. Se llama 2XL. Las preguntas están grabadas en un cartucho, y si te atascas el robot te dará más información o pondrá música mientras piensas. Debes dar al robot la respuesta correcta, presionando los botones de la parte delantera.

**DOOD** 

 $\Omega$ 

# Juegos del futuro

Dentro de diez años los juegos de computadora de hoy serán probablemente considerados muy elementales y primitivos. El juego del futuro será más rápido y excitante, con pantallas muy realistas.

Estos juegos tendrán computadoras 100 veces más potentes y rápidas de las de hoy y capaces de almacenar millones de datos. Estas computadoras estarán fabricadas introduciendo más y más complicados circuitos electrónicos en un chip de silicona.

Aquí hay algunos ejemplos que seguramente veremos en un futuro no muy lejano.

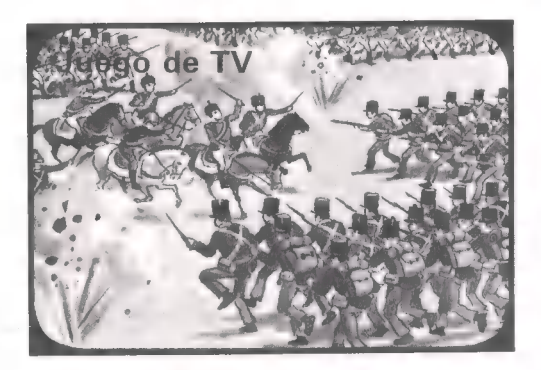

Un juego de TV con una gran memoria serán capaces de funcionar podrá reconstruir dibujos detallados, con instrucciones de un como por ejemplo la Batalla de Waterloo, grupo de personas que juega o una batalla espacial, y los jugadores al mismo tiempo. Tanto en serán capaces de controlar muchos más equipo como uno contra otro detalles que hoy en día.  $\qquad \qquad$  o contra la computadora.

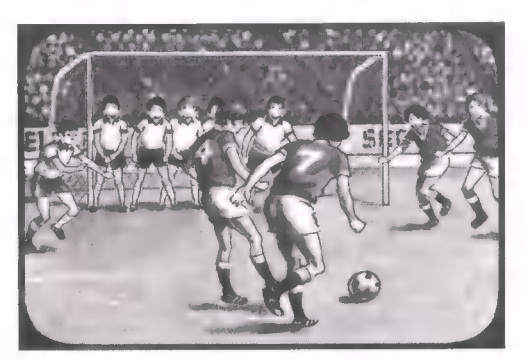

En los juegos de deportes de TV podrás Los juegos de bolsillo electrónicos controlar a los jugadores de tu equipo seguirán teniendo pantallas de cristal tendrán voces sintetizadas y el árbitro te color y serán tan detalladas y realistas dirá cuándo estás fuera de juego o haya como las imágenes de los programas de que sacar un libre indirecto. TV de hoy en día.

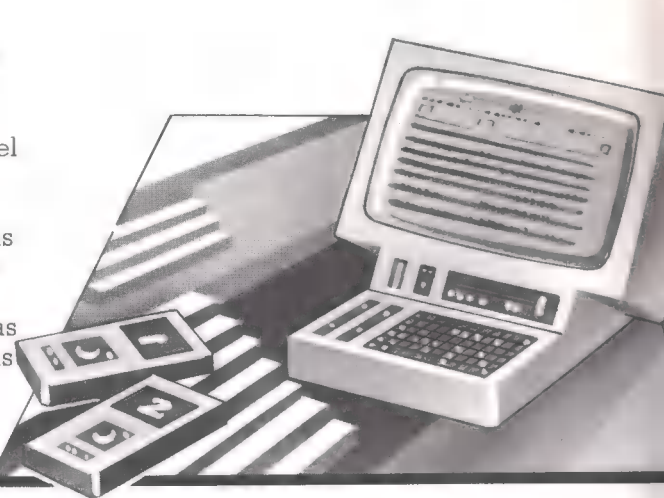

Potentes computadoras serán capaces de crear juegos de aventuras infinitamente más complejos que los que puedes jugar hoy en un microordenador. Para ayudar al jugador, habrá tableros y contadores para planear y mantener la pista de sus movimientos.

#### Juego para varios jugadores

Actualmente la mayor parte de las computadoras son para uno o dos jugadores. Computadoras más potentes

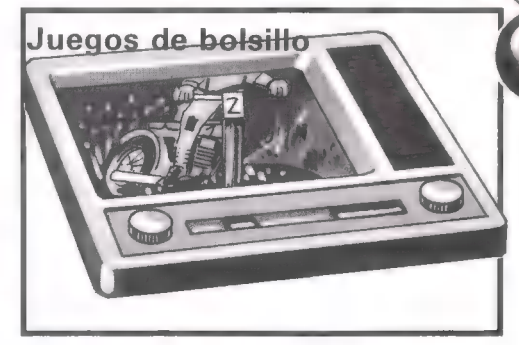

individualmente. Estos juegos también líquido, pero probablemente serán a todo

#### Juegos de larga distancia

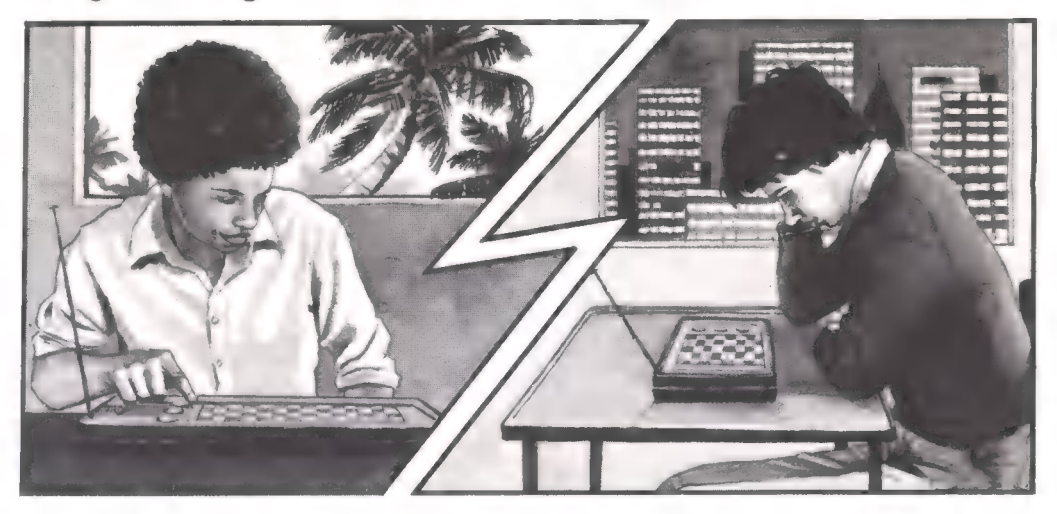

Por el año 2000 probablemente serás miniatura que transmitirán tus capaz de retar a alguien a cientos de movimientos y recibirán las de tu

kilómetros de ti. El juego contendrá oponente con muy poco tiempo de espera. ; radiotransmisores y receptores en Los movimientos de tu oponente serán mostrados en una pantalla de cristal Pantalla líquido.

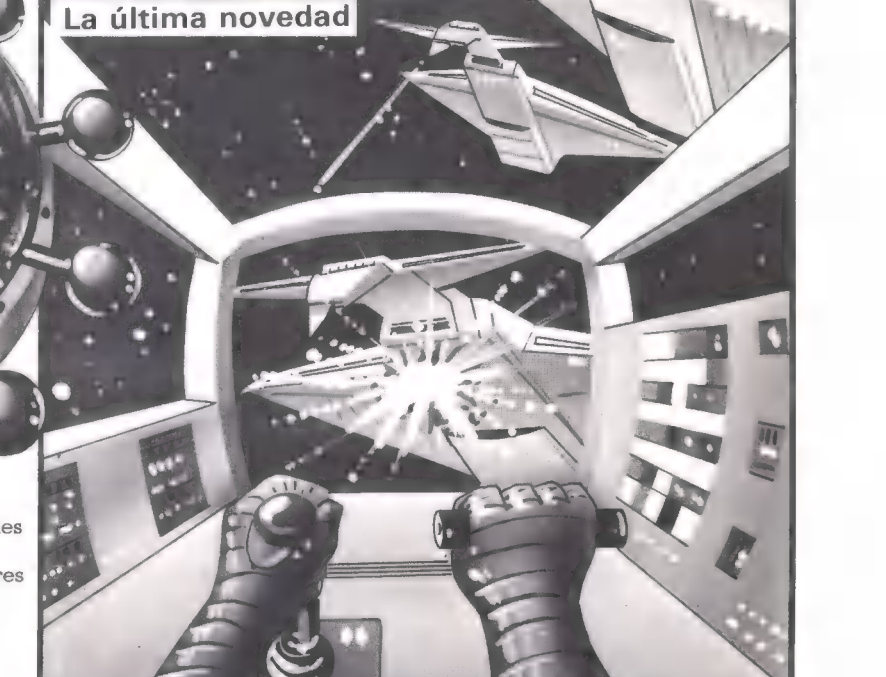

Controles de los jugadores

> La última novedad será una simulación super realista por computadora que se realizará en un cubículo especial. El juego, posiblemente una invasión espacial o un juego de aventuras, tendrá efectos en tres dimensiones, láser y sonido cuadrafónico.

# Variaciones de juegos

Aquí hay algunas ideas para jugar de diferentes formas con los juegos electrónicos, incrementando la dificultad o jugando con más de una persona. Muchas de las ideas las comprobarás en las máquinas electrónicas si no te importa perder algo de dinero.

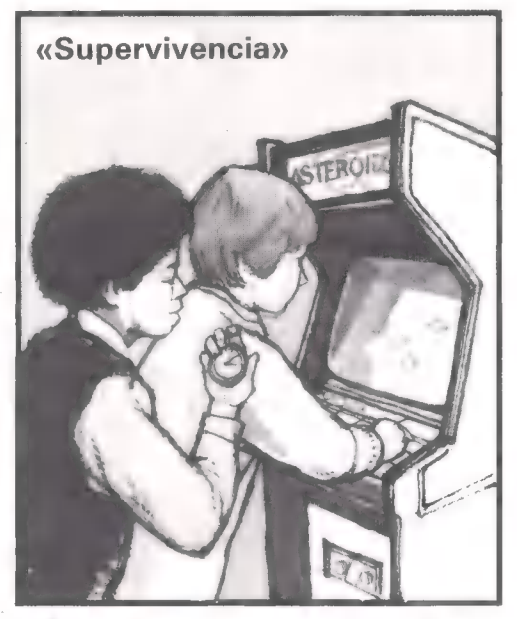

ganas puntos. Si juegas con otras El objetivo es acabar el primero y con el personas, la que dure más es la ganadora. mínimo número de puntos. Si alguien es muy bueno podéis hacerle jugar con manos cruzadas.

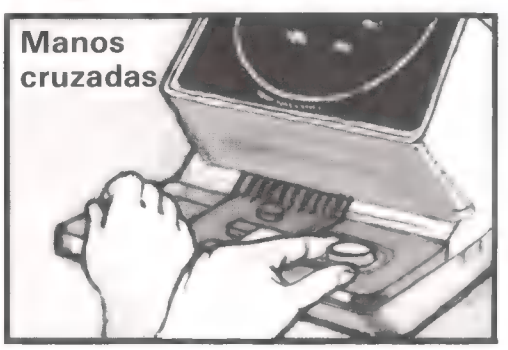

Para hacer el juego más difícil intenta cruzar tus manos, de manera que la mano con la que normalmente disparas esté en el otro control. Esto es engañoso, por lo que debes jugar primero en el nivel más fácil.

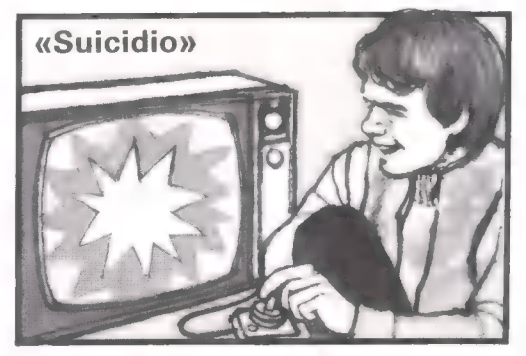

En este juego tienes que sobrevivir y no Este es lo contrario de Supervivencia.

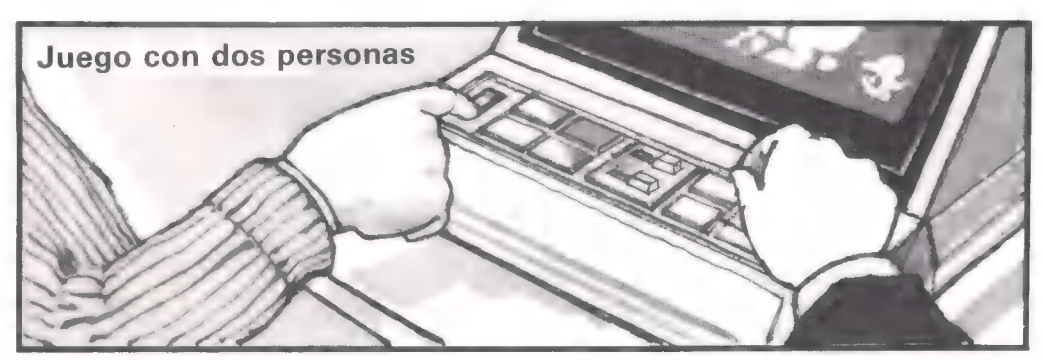

juego tú puedes estar encargado de hacerse cargo de todos los controles y la

Con dos personas jugando al mismo Alternativamente, una persona puede disparar y el otro de mover el láser o otra puede observar la pantalla y decirle cualquier otro control que tenga el juego. lo que debe hacer. Tienes que tener unas reacciones muy rápidas para triunfar.

SPACE

Cómar

Sómar<br>ganar

 $n_{\circ}$ 

Mucha gente se ha hecho su propia estrategia para este juego conocidísimo, en el que tienes que conseguir puntos destruyendo platillos volantes y columnas de invasores.

Cómo

Cómar<br>ganar

 $n_{\rm s}$ 

Los platillos volantes son los que valen más puntos, por lo que cuando aparezca uno tienes que intentar darle. Cada platillo vale entre 50 y 300 puntos. Cuando das a la nave la computadora elige un número al azar entre estas dos cifras.

Mientras esperas a la nave trata de destruir las dos columnas de invasores de los bordes. Los invasores se mueven de un lado a otro de la pantalla y cada vez que llegan al borde avanzan hacia abajo, hacia tu base de lasers. Destruyendo las columnas de los bordes incrementas el tiempo que tardará en llegar al borde, por lo que bajan más lentamente hacia ti.

También tienes que tratar de destruir a todos los invasores de una columna para tener un sitio seguro desde el que disparar a las naves. Si no tienes un espacio abierto tendrás que usar una de las bases para protegerte. Puedes tanto esconderte detrás de ésta y salir cuando aparezca una nave como hacer un agujero y disparar a la nave a través de él.

Cada vez que destruyas a todos los invasores aparece otra pantalla con los invasores más bajos. Para mantener el juego después de la tercera pantalla ignora las naves y concéntrate en destruir a los invasores antes de que lleguen a tu láser.

# **STRATOS**

El propósito del juego es destruir naves espaciales y alienígenas. Hay cuatro fases diferentes en el juego. Aquí hay pistas que te ayudan en cada fase.

En la primera fase observa las tres naves que aparecen en la parte superior de la pantalla, o intenta destruirlas. En la segunda fase mantente a la izquierda de la pantalla, pero vigila las bombas que caen.

Juega la tercera fase disparando muy deprisa. Destruye primero la columna central de pájaros, disparando dos veces al pájaro para destruirlo junto al invasor que llega. La cuarta fase, destruyendo los pájaros azules y los invasores.

#### Cómo FIELD Comar<br>ganar  $en$

En este juego consigues puntos destruyendo a tus oponentes. Consigues puntos extra cada vez que destruyes una línea completa de jugadores. Aquí hay algunas pistas para conseguir puntos extra.

Trata de romper las líneas rojas y amarillas lo más pronto posible, pero prepárate para devolver el balón muy rápido después de atravesar la línea. Trata de dar al futbolista en el momento en que aparezca.

Cuando llegas a una puntuación de 5.000 recibes un balón extra. Este balón se pega a tu «pie» y se mantiene ahí hasta que apuntas. Si coges este balón cuando vuelve, se volverá a pegar a tu «pie». Si no lo coges, volverá a su estado normal.

# Adivina la vídeo-criatura

¿Puedes identificar estas video-criaturas y símbolos? El juego en el que aparecen está escrito en la parte inferior de la página para algunos juegos hay dos o tres criaturas. ¿Sabes qué criaturas pertenecen a cada juego? Las respuestas están en la página 48.

 $\overline{2}$ 

5

 $\overline{3}$ 

#### ¿Sabías que...?

Space Invaders lo inventó en 1978 la compañía japonesa Taito. Se dice que en el verano de 1979 la fábrica de moneda japonesa tuvo que hacer más monedas de 100 yen, debido a que no había suficiente en circulación debido al juego.

> Las criaturas aparecen en los siguientes juegos: Galaxian, Defender, Space Invaders, Pac Man, Wizard of War, Tempest, Battlezone, Cosmic Avenger, Donkey Kong.

6

 $\begin{pmatrix} 1 \end{pmatrix}$ 

ہ<br>د

2

 $\blacksquare$ 

 $\mathbf{r}$ 

3

о ŏ

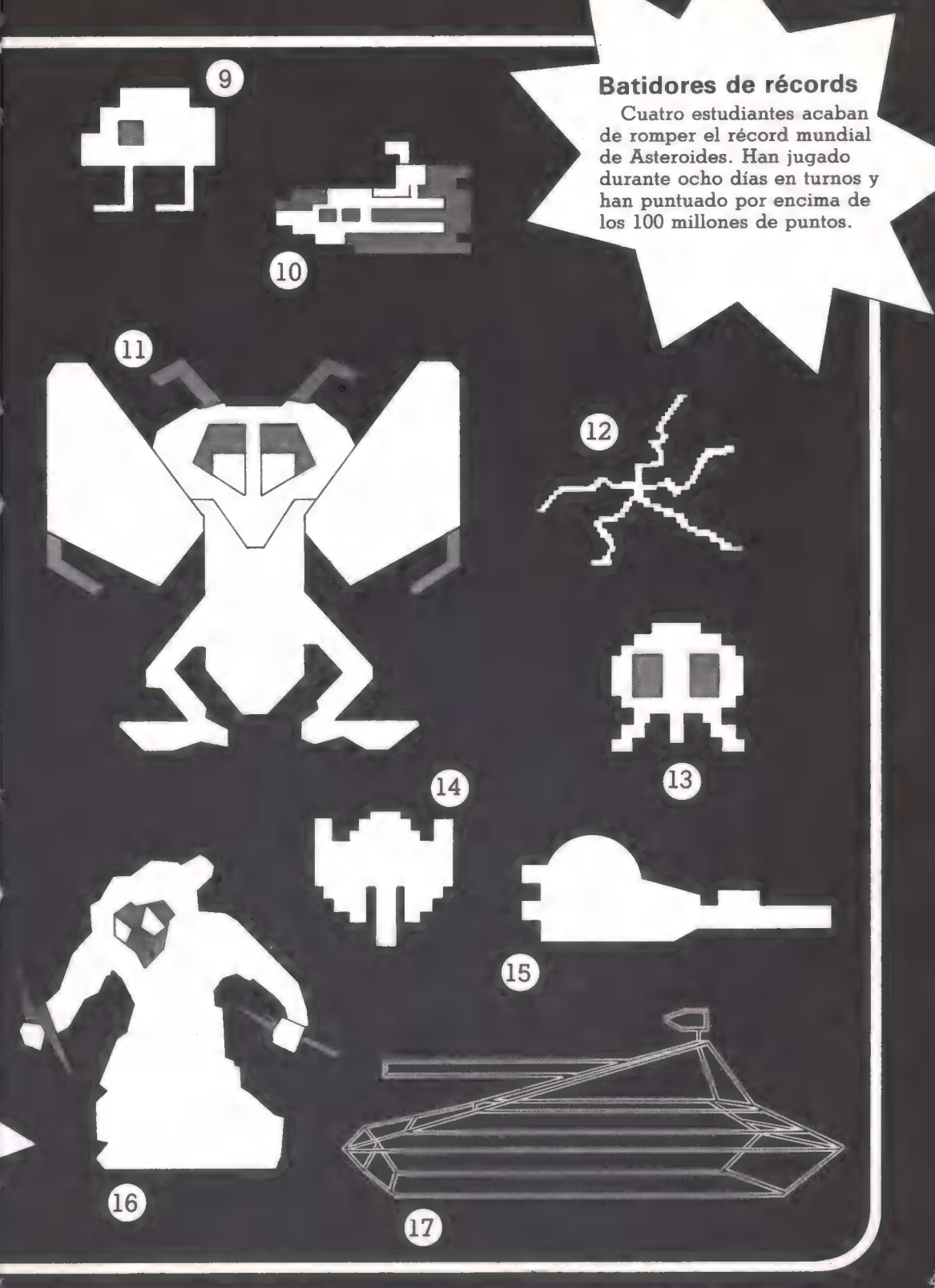

# Por qué las computadoras son buenas jugando

La computadora es un difícil oponente para batirlo. Nunca comete faltas, ni se cansa o pierde su concentración y piensa extremadamente deprisa. Un jugador humano puede tardar un segundo en decidir cómo defender una base. En cada momento el jugador tiene que pensar en las reglas del juego, juzgar cómo aplicarlas en su situación y luego reaccionar con sus manos. Mientras que la computadora puede tomar una decisión y llevarla a cabo casi simultáneamente.

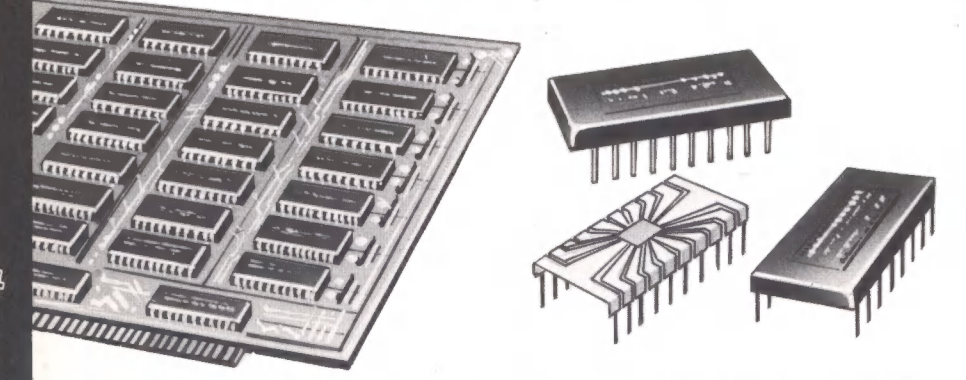

La habilidad de la computadora dependerá del diseño de sus circuitos electrónicos. Los impulsos de electricidad que hacen todo el trabajo en la computadora viajan a través de los circuitos a una velocidad de millones de impulsos por segundo. Esto hace que la computadora realice millones de decisiones en un segundo. También es imposible para la computadora cometer un fallo, excepto si hay un fallo en la electricidad o las baterías están agotadas. Las instrucciones para cada acción realizada por la computadora se hayan en chips que han sido probados y vueltos a probar para asegurarse de que están correctos. Otra ventaja de la computadora es su habilidad en recordar cada movimiento que haces, además de sus propios movimientos. Toda esta información está almacenada en su memoria electrónica en código binario y puede ser sacada en una fracción de segundo.

Aparte de todo esto, no hay aún ninguna computadora que pueda ganar a los mejores jugadores de ajedrez. Esto no se debe a las limitaciones del ordenador, sino al diseño del programa hecho por un hombre programador de computadoras.

La habilidad real de la computadora está en la velocidad y corrección con que puede realizar las instrucciones dadas por los diseñadores de juegos.

Puedes aprender mucho sobre como escribir programas a través de la lectura de programas escritos por otras personas. Aquí hay una lista de libros sobre computadoras y programación que puede serte útil.

PROGRAMACION DE COMPUTADORAS MANUAL DE GRABACION MICRO COMPUTADORAS COMPUTADORAS CALCULADORAS DE BOLSILLO TV Y VIDEO

 $\mathbb{R}$ 

 $\mathbb I$ 

W

₩

Ω

Todos ellos publicados por Ediciones Plesa (Madrid).

## Palabras técnicas

BASIC: El nombre de uno de los lenguajes usados para escribir programas de computadoras. Las letras significan: «Beginner's All Purpose Symbolic Instruction Code». Es el lenguaje más popular para escribir programas para una microcomputadora.

Binario: Un sistema de números basado solamente en dos digitos: O y 1. El código usado por las computadoras está compuesto de números binarios.

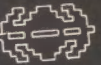

Bug: Un fallo en la computadora que le impide funcionar correctamente.

Byte: Un grupo de ocho dígitos binarios que normalmente representan un trozo de información en el código de la computadora.

Cartucho: Funda de plástico en cuyo interior hay un chip ROM que contiene toda la información para que la computadora sepa cómo jugar a un determinado juego.

Código de la computadora: El dibujo de impulsos y no-impulsos que representan la 1s y 0s del código binario con los que la computadora realiza su cometido.

Computadora: Una máquina que puede procesar datos de acuerdo con una serie de instrucciones que se le han dado y que almacena o representa en una pantalla los resultados.

Computadora dedicada: Una computadora programada al ser fabricada para efectuar únicamente ciertas acciones.

CPU (CentralProcessing Unit): El centro de control de la computadora donde se realiza todo el trabajo.

Chip: Nombre popular de chip de silicona, una diminuta lámina de silicona que contiene circuitos eléctricos.

Hardware: Todo el equipo físico de una computadora, o juego electrónico. Los chips, placas de circuitos impresos, cartuchos, etcétera, pero excluyendo el programa.

MICROPROCESADOR: Un chip de silicona que contiene todas las partes de una computadora y puede hacer el trabajo de ésta.

Pantalla de cristal líquido: Una especie de pantalla usada normalmente en juegos electrónicos de bolsillo y calculadoras. Contiene cristal líquido que se vuelve negro cuando recibe un impulso de electricidad.

Placa de circuito impreso: Una placa con pistas de metal que forma un circuito eléctrico. Los componentes de la computadora suelen estar ensamblados en una placa de circuito impreso y las pistas llevan la electricidad entre los componentes.

Programa: Una lista de instrucciones para la computadora, escritas en un lenguaje que lá computadora entiende.

RAM (Random Access Memory): Memoria temporal de la computadora donde se almacena la información mientras se usa la computadora. Se llama así porque la computadora puede encontrar un trozo de información sin tener que repasar toda la información.

ROM (Read Only Memory): Memoria permanente de la computadora donde se almacena el programa de cómo operar. En un juego electrónico, el ROM contiene el programa que le dice a la computadora cómo jugar.

#### **Indice**

Ajedrez: 24, 25, 28-31, 46 Altavoz: 6, 15, 20, 21, 23 Asteroides: 24, 45 cómo ganar en: 7 Astro Wars: 5 Atari: 36, 37, 38 BASIC: lenguaje de programación: 13, 26-27, 47 Battlezone: 38, 44 cómo jugar en: 15 Belle: computadora campeona: 31 Bit: 10 Bug: 47 Byte: 10, 11, 25, 47 Cartuchos, juegos: 12, 16, 17, 23, 24, 26, 27 Cassettes: 24, 26, 27 Chips: 4, 5, 6, 10-11, 16, 17, 24, 29, 31, 34, 35, 36, 46, 47 cómo se hacen: 34-35 Chip EPROM: 35 Circuitos: 4, 10, 16, 34, 40, 46 Código binario: 10, 11, 16, 22, 23, 46, 47 Código de computadores: 10, 17, 20, 34, 47 Componentes electrónicos: 5,36 Computadoras, primeras: 28, 36 dedicadas: 12, 28, 37, 47 programables: 12, 13 Computer Space: 36 Controles: 5, 6, 8-9, 17, 35 Cosmic Ovenger: 44 \* CPU (Unidad Central de Proceso): 8, 11, 23, 24, 27

#### Respuesta a las vídeo-criaturas

ver ROM

1. Centipede. 2. Guerrero de Wizard of War. 3. Briter de Defender. 4. Donkey Kong. 5. Bombardero de Defender. 6. Monstruo de Pac-Man. 7. Spiker de Tempest. 8. Pac-Man. 9. Alienígena de Space Invaders. 10. Submarino de Cosmic Avenger. 11. Worluk de Wizard of War. 12. Fuseball de Tempest. 13. Mutante de Defender. 14. Galaxian. 15. Defender. 16. Wizard of War. 17. Battlezone.

Defender: 7, 44 Disk drive: 27 Donkey Kong: 44 El Turco: 28 Efectos sonoros: 5, 6, 20-21 Field Goal, cómo ganar en: 43 Floppy Disks: 27 Frogger, cómo ganar en: 19 Galaxian: 44 cómo ganar en: 21 Hardware: 47 Impulsos: 10, 12-13, 20, 21, 34, 46 Joystick: 17 Juegos de aventuras: 25, 40 Juegos de pequeño tamaño: 4-5, 6, 11, 12, 14-15, 37, 40 Juegos de TV: 16-17, 26, 34, 37, 40 Kilobytes: 24 Little Professor: 39 Lunar Lander: 25 Lunar Rescue, cómo ganar en: 21 Mandos: 16, 17 Máquinas de juegos: 6-7, 11, 12, 19, 24, 25, 34, 36, 42 Memoria de computadora: 8-9, 12, 18, 20 Memoria de tamaño permanente: 11, 18, 24-25, 30, 40 Microcomputadora: 13, 24-27, 34, 40 Microprocesador: 6, 10, 11, 12, 17, 29, 32, 47 Missile command: 24 cómo ganar en: 9 Monitor: 6 Pac-Man: 44 cómo ganar en: 13 Pantalla: 5, 9, 14, 34, 37, 40 Pantalla de cristal líquido: 14, 24, 40, 47 Pantalla de tubo fluorescente: 5, 14 Pantalla de siete segmentos: 15 Phoenix, cómo ganar en: 23 Pixel: 18 Placas de circuito impreso: 5, 6, 11, 16, 29, 35, 47 Pong: 37

Programa: 12, 13, 16, 24, 26-27, 28, 34, 47 Puntuación: 9, 15, 17, 34 QIX, cómo ganar en: 13 RAM (Memoria Temporal): 8-9, 10, 11, 15, 17, 24, 29, 30, 32, 47 Reloj con invasores: 11 Récords mundiales: 7, 45 Resistencias: 11 Robot 2XL: 39 ROM (Memoria Permanente): 8, 10, 11, 12, 16, 22, 23, 24, 29, 30, 32, 47 Scramble: 24 cómo ganar en: 19 Silicona: 4, 10, 34, 36, 40 Simón: 4 Simulación: 38 Sintetización de palabras: 23, 28, 40 Space Invaders: 24, 44 cómo ganar en: 43 Speak and Maths: 39 Speak and Spell: 39 Stratos, cómo ganar en: 43 Súper Pong: 37.

Swarm, cómo ganar en: 23

Tempest: 44 Transistors: 11, 36

Wizard of War: 44

48

# **Colección Electrónica**

Los primeros libros de esta sorprendente colección introducen al lector en el maravilloso mundo de las calculadoras, computadoras y magnetofones a cassette. Las claras y coloridas ilustraciones llevan a lector al conocimiento tanto de los conceptos básicos y técnicas como de los más avanzados proyectos e ideas. Los libros contienen ejercicios, juegos y entretenidas actividades de fácil comprensión.

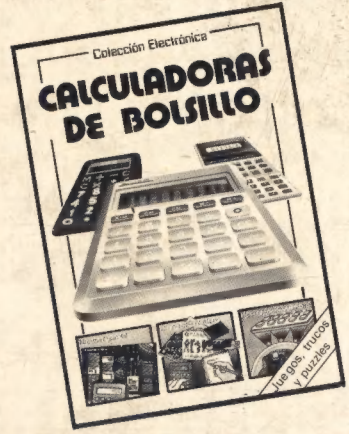

#### Calculadoras de Bolsillo **Manual de Grabación**

sencillas y las científicas. Hay también naturaleza y los efectos especiales. problemas para ejercitar y practicar. Explica los trucos y técnicas para

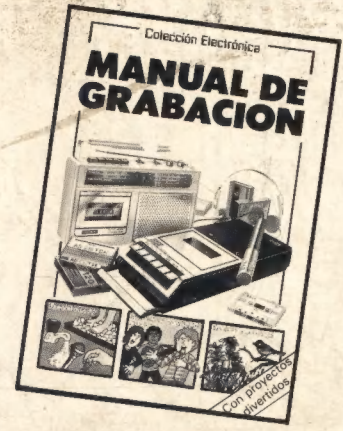

## Contiene muchos ejercicios y juegos, Ofrece ideas para hacer grabaciones explica cómo manejar las calculadoras divertidas, incluyendo los sonidos de la obtener grabaciones casi profesionales.

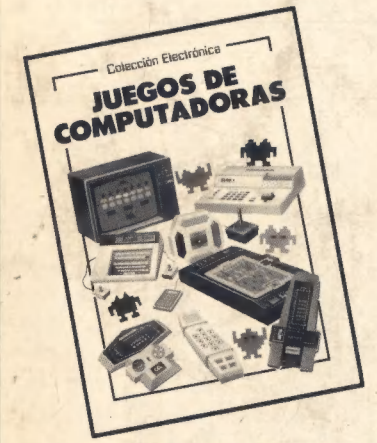

vencer a la computadora. computadora.

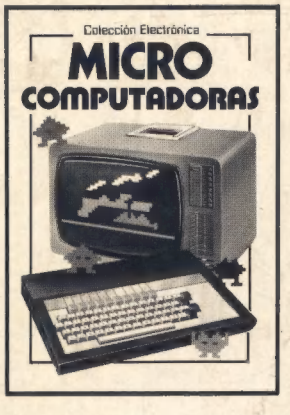

Juegos de computadora Micro computadoras Programación de Sencillo y entretenido Es una guía ilustrada sobre Computadoras conocimiento de cómo micro computadoras, de Es una guía sobre los juegan las computadoras a cómo trabajan y lo que programas en BASIC para los invasores espaciales, al pueden hacer. Enseña principiantes. Enseña, paso a ajedrez y a otros muchos muchas cosas para hacer con paso, muchos programas juegos. Enseña trucos para una micro. para hacer cualquier micro

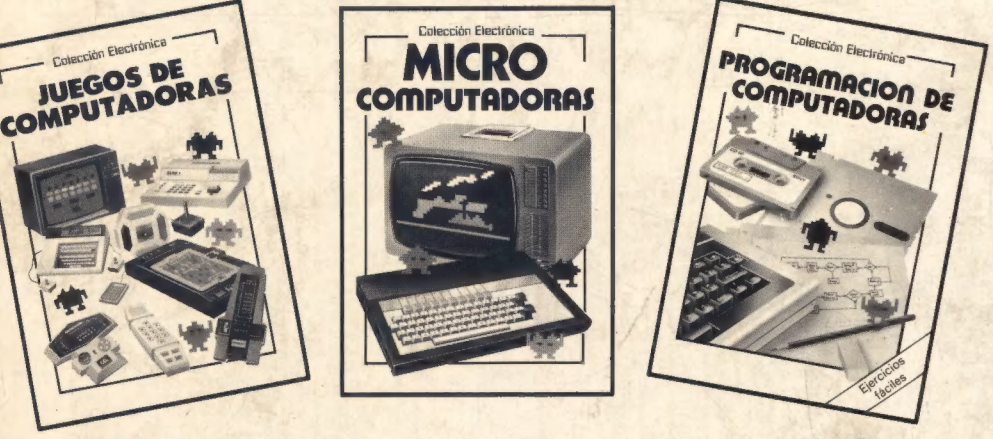